# Методические материалы

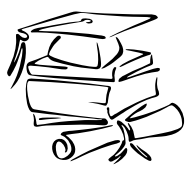

УДК 004.9+378.4+510.22+512+519.2

# *Ю. Г. Игнатьев,*<sup>1</sup> *А. Р. Самигуллина*<sup>2</sup>

# **ОБУЧЕНИЕ ВЫСШЕЙ МАТЕМАТИКЕ НА ОСНОВЕ ИНТЕГРИРОВАНИЯ МЕТОДОВ МАТЕМАТИЧЕСКОГО И КОМПЬЮТЕРНОГО МОДЕЛИРОВАНИЯ В СИСТЕМАХ КОМПЬЮТЕРНОЙ МАТЕМАТИКИ**<sup>3</sup>

Представлена новая парадигма физико-математического образования, основанная на интеграции методов математического и компьютерного моделирования в прикладном математическом пакете Maple. Описаны разработанные методы аналитического компьютерного тестирования математических знаний с помощью приложения Maplet, а также результаты внедрения этой системы в Казанском федеральном университете.

**Ключевые слова**: физико-математическое образование, системы компьютерной математики, Maple, система аналитического тестирования, математическое моделирование.

**PACS**: 01.40.gf, 01.40.Ha, 01.50.H, 01.50.hv, 01.50.Kw, 02.10.Ud, 02.10.Yn, 02.40.Dr

# **Введение: необходимость внедрения информационных технологий в структуру физико-математического образования**

Существует ряд весьма веских причин необходимости внедрения информационных технологий в структуру физико-математического образования. Эти причины, в основном, имеют внешний по отношению к физико-математическому образованию характер и вызваны глобальными изменениями в структуре общества, общественного сознания и интенсивным процессом информатизации общества. Среди этих причин:

- непрерывно и быстро растущие потоки информации и быстрое ее устаревание;
- сокращение учебных часов на изучение фундаментальных дисциплин с одновременным расширением изучаемых разделов;
- перенос центра тяжести учебного процесса на самостоятельную работу студентов и учащихся;
- недостаточное финансирование фундаментальных направлений науки и соответствующих им направлений высшего образования;
- интеграция различных областей знаний и появление новых направлений науки и технологий;
- увеличение числа специальностей при одновременном уменьшении числа студентов;
- снижение интереса молодежи к наукоемким специальностям физико-математического профиля, овладение которыми требует больших затрат, а ожидаемый карьерный рост не дает больших надежд на будущее;
- падение уровня математической подготовки абитуриентов, в том числе, в результате действия предшествующего фактора;
- увеличение доли масс-медийных, зрительных потоков информации (TV, Интернет, видеоигры и тому подобных), что приводит к разрушению аналитической и абстрактной форм мышления, необходимых для математического образования.

<sup>1</sup>E-mail: ignatev\_yu@rambler.ru

<sup>2</sup>E-mail: alsu\_sam@rambler.ru

<sup>&</sup>lt;sup>3</sup>This work was founded by the subsidy allocated to Kazan Federal University for the state assignment in the sphere of scientific activities.

Но помимо этих причин, на наш взгляд, существуют и внутренние причины именно российского математического образования, приводящие в последнее время к его застою и низкой эффективности. Среди этих причин:

- формализованный характер математического образования;
- утрата связей математического образования с современными задачами, как прикладных, так и фундаментальных наук;
- перегруженность математических курсов абстрактным теоретическим материалом в ущерб решению конкретных задач, исторически являющихся целевыми для данных курсов;
- оторванность математических курсов от современных компьютерных технологий.

Аналогичные проблемы свойственны и многим современным российским научным математическим школам. Известны, например, потребности многих областей, как фундаментальных, так и прикладных наук, в создании методов исследования нелинейных континуальных систем, описываемых нелинейными дифференциальными и интегро-дифференциальными уравнениями в частных производных. Однако, подавляющее большинство кандидатских и докторских диссертаций по этой специальности посвящено методам решения линейных дифференциальных и интегральных уравнений, причем зачастую исследования завершаются доказательством существования и единственности решения.

Аналогичные проблемы существуют и в других странах, традиционно ориентирующихся на наукоемкие формы человеческой деятельности и в последнее время создающие предпосылки для стагнации прогрессивного развития человечества. Поэтому, несмотря на то, что в данной статье мы опираемся, в основном, на исследования и опыт Российских ученых, изложенные ниже результаты, как мы думаем, будут полезны и математикам других стран, работающих в системе высшего образования.

#### 1. Основная идея внедрения IT в структуру физико-математического образования

Следует отметить, что особенности информатизации математического образования на основе современных информационных технологий до сих пор слабо освещены в научной литературе. В частности, не существует единой концепции внедрения информационных технологий в структуру математического образования, а также достаточно разработанных методик преподавания математических дисциплин с помощью информационных технологий с учетом специфике этих дисциплин. Существующие методики слабо связаны со спецификой физико-математических дисциплин, позволяющих реализовать более глубокое проникновение информационных технологий в самую суть этих предметов и тем самым существенно переориентировать учебный процесс и следать его более эффективным. На наш взгляд, преодолеть указанные противоречия между запросами современных науки и технологии, с одной стороны, и потенциалом математического образования, с другой стороны, возможно на пути интенсивного применения метолов математического и компьютерного моделирования при изучении всех базовых курсов математики с последующим интегрированием целевых задач этих курсов с задачами фундаментальных и прикладных наук. При этом компьютерное моделирование следует осуществлять в среде систем компьютерной математики (СКМ), а соответствующие курсы формировать, как исследовательские, направленные на построение математических и компьютерных моделей, в ходе создания которых студенты будут овладевать необходимыми фундаментальными знаниями предметов и учиться их практическому применению. Следует обратить внимание на тот факт, что построение математической модели и её компьютерная реализация воспитывают строгость математического мышления, его культуру и технологичность. Построение и исследование компьютерной модели, кроме всего прочего, воспитывает трудолюбие, аккуратность и добросовестность - качества, которых так не хватает постсоветским генерациям молодежи. Кроме всего прочего, этот путь является наиболее эффективным способом вовлечения молодежи в современную науку и инженерию. Один из создателей научного направления математического моделирования, академик А. А. Самарский [25], определил математическую модель как эквивалент объекта, отражающий в математической форме важнейшие его свойства и ввел понятие триады математического моделирования (см. рис. 1): модель  $\rightarrow$  алгоритм  $\rightarrow$  программа, как необходимый план действий изучения объекта. При этом на первом этапе строится математический образ объекта, отражающий в математической форме важнейшие его свойства, то есть, математическая модель.

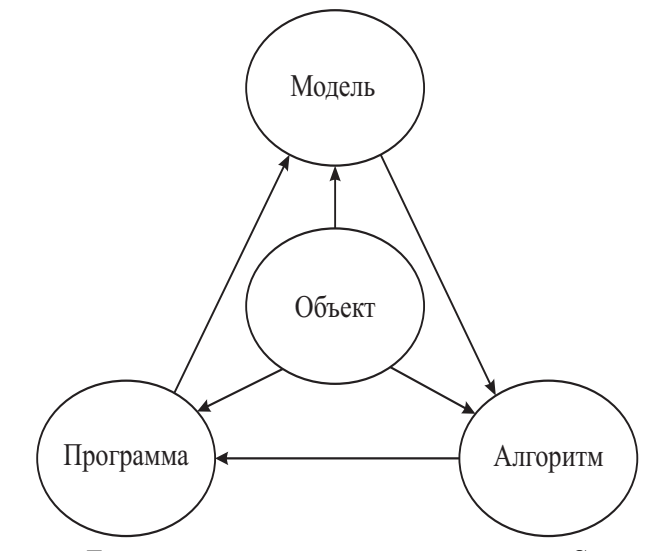

Рис. 1. Триада математического моделирования по Самарскому

Далее математическая модель исследуется теоретическими методами, что позволяет получить общие предварительные знания об объекте. На втором этапе разрабатывается алгоритм для реализации модели на компьютере. На этом этапе модель представляется в форме, удобной для применения численных методов, и определяется последовательность вычислительных и логических операций для изучения исследуемых свойств объекта. На третьем этапе программирования создаются программы, переводящие модель и алгоритм на язык программы. Создав указанную триаду математического моделирования, исследователь проводит численные эксперименты, сравнивая результаты которых с результатами натурных экспериментов, он вносит необходимые коррективы в математическую модель. Проводя, таким образом, доводку математической модели до совершенства, исследователь получает тем самым адекватную объекту математическую модель. Отметим, что сам процесс построения математической модели адекватно отображает сам процесс познания человеком окружающего мира, поэтому идеально подходит для построения на его основе модели информатизации математического образования. На наш взгляд, эта триада математического моделирования и должна быть положена в основу математического образования.

Требование информатизации математического образования приводит к необходимости глубокого внедрения информационных технологий на основе математического и компьютерного моделирования в среде компьютерной математики в саму структуру математических дисциплин, что, в свою очередь, приводит к необходимости разработки методик интегрированного изучения физико-математических дисциплин на основе математического и компьютерного моделирования в среде компьютерной математики, что, в свою очередь, как раз изменяет парадигму физикоматематического образования.

Возникает вопрос о третьем этапе процесса математического моделирования - реализации математической модели компьютерными средствами, то есть, о компьютерном моделировании. Как показано в ряде исследований [2], [4], [6], [7], [18], [21], [22], [23], [24] и другие, для этих целей идеально подходят прикладные математические пакеты. Специфика применения компьютерных математических пакетов в системе математического образования довольно широко раскрыта в этих исследованиях. Однако, в указанных работах прикладные математические пакеты рассматривались как дополнительное средство интенсификации учебного процесса и придания большей наглядности изучаемым математическим структурам<sup>4</sup>. Таким образом, подводя итоги, можно сказать, что основной идеей внедрения информационных технологий в структуру физико-математического образования является компьютерное моделирование в системах компьютерной алгебры. Следует отметить, что, в принципе, эта идея не является совершенно новой: в той или иной степени она была высказана неявно и частично реализована в работах многих авторов<sup>5</sup> – в нашей работе мы, во-первых, явно формулируем эту идею, во-вторых, описываем механизм ее реализации, в-третьих, наполняем этот механизм конкретными необходимыми деталями.

<sup>4</sup>Об этом, кстати, пишут и канадские исследователи [3]

 ${}^5$ Следует отметить также русскоязычные сайты, посвященные применению САS в системе физико-математического образования: www.exponenta.ru и vuz.exponenta.ru..

#### 1.1. К дискуссии о вредности компьютеризации математического образования

Авторам известна дискуссия, которая ведется на протяжении многих лет о целесообразности внедрения информационных технологий в структуру физико-математического образования, а также негативные суждения о компьютеризации физико-математического образования, вплоть до высказываний о вредности этого процесса, разрушении математического образования процессом информатизации и тому подобное. Надо отметить, что зачастую такие оценки высказываются авторитетными математиками. С нашей точки зрения это негативное восприятие рядом известных математиков идеи информатизации физико-математического образования вызвана, с одной стороны, их оторванностью от реальной ситуации, сложившейся в последние годы в сфере физикоматематического образования, с другой стороны, незнанием современного состояния развития компьютерных наук, в частности, систем компьютерной математики. Кроме того, существует и более фундаментальная причина неприятия неизбежности процесса информатизации, заключающаяся в необходимости тяжелого переосмысления базовых ценностей математического традиционного образования. Что же должно составлять основу, инвариант, этого математического образования? Как известно, все математические теории являются математическими структурами, имеющими свои абстрактные базовые множества, аксиоматику и набор методов исследования основных отношений. Реализация математической структуры на конкретных базовых множествах называются математическими моделями; их исследование имеет свою специфику. По мнению Авторов статьи инвариантами математического образования и должно быть изучение этих математических структур и реализованных моделей наряду с выполнением конкретных математических вычислений в узловых точках этих моделей, причем вычисления должны осуществляться комплексными методами, в том числе, и методами математического и компьютерного моделирования. Не является секретом тот факт, что многие разделы изучаемых математических дисциплин больше направлены на развитие памяти и накопление базы всяких «математических уловок» для решения весьма частных задач, имеющих характер справочного материала, который с помощью информационных технологий легко добыть из разных источников. Изучение таких разделов по нашему мнению не способствует развитию математического мышления, а - лишь его формализации. Изучение математики таким способом развивает лишь «олимпиадный» стиль мышления, не дающий реальных результатов в научном исследовании.

#### 2. Выбор системы компьютерной алгебры для реализации идеи

Многочисленные исследования, проведенные различными авторами (см., например, [2], [10] и лругие) показывают, что среди известных систем компьютерной математики Maple является наиболее приемлемой для физико-математического образования СКМ, как по стоимости, так и по простоте интерфейса, а также соответствию языка программирования стандартному математическому языку. В частности, в монографии [2] посвященной сравнительному аспекту CAS Maple и Mathematica, отмечается следующее обстоятельство «CAS Maple, поддерживая довольно развитый процедурный язык программирования, наилучшим образом отвечает задачам образовательного характера и, в частности, совершенствования преподавания математически-ориентированных дисциплин для университетов, освоения систем компьютерной математики, а также применения в задачах автоматизации аналитических и численных преобразований, и вычислений в относительно несложных научно-технических проектах... Maple оказался более простым в освоении, прежде всего тем, что его язык синтаксически более близок к известным императивным языкам программирования, в частности, к Pascal. А как известно, в общем случае императивные языки несколько проще в освоени». Преимущества CAS Maple перед другими системами компьютерной алгебры в решении задач физико-математического образования перечислены и в монографии [18], посвященной применению CAS Maple в задачах компьютерного моделирования фундаментальных объектов и явлений, изучаемых в математических и физических курсов университетов. Одним из важных для системы образования достоинств CAS Maple является превосходное качество трехмерной динамической графики, особенно проявившееся в последних версиях Maple 17-18<sup>6</sup>, а также простые средства создания авторских библиотек процедур. Все эти качества, вместе взятые, несомненно, выдвигают CAS Maple на лидирующую позицию в системе физико-математического образования.

<sup>&</sup>lt;sup>6</sup>это обстоятельство отмечает и известный специалист в CAS, [5]

## 3. Идеология внедрения

Для внедрения информационных технологий в структуру физико-математического образования необходимо решить следующие научно-методические задачи:

- 1. Создать информационное обеспечение учебного процесса:
	- создать электронные учебники;
	- создать генераторы индивидуальных заданий:
	- создать автоматизированную систему проверки индивидуальных заданий;
	- создать электронные библиотеки.
- 2. Создать демонстрационное сопровождение лекций и практических занятий:
	- создать интерактивные 3D иллюстрации геометрических и физических объектов;
	- создать интерактивные видеоматериалы, сопровождающие вычисления;
	- создать анимационные математические модели объектов и явлений.
- 3. Встроить компьютерные вычисления в структуру практических занятий:
	- создать классы для комплексных учебных занятий с применением компьютеров по всем физико-математическим предметам;
	- встроить параллельное сопровождение практических занятий студентов компьютерными вычислениями;
	- создать программы аналитического тестирования и самотестирования учащихся.
- 4. Встроить компьютерные вычисления в структуру спецкурсов, курсовых и выпускных квалификационных работ:
	- сделать построение компьютерных математических моделей учащимися основой специальных курсов;
	- сделать создание учащимися авторских программных и научных продуктов, а также интерактивных учебных пособий обязательным элементом выпускных квалификационных работ.

Представленная на рисунке 2 схема учебного процесса предполагает решение следующих учебнонаучных задач:

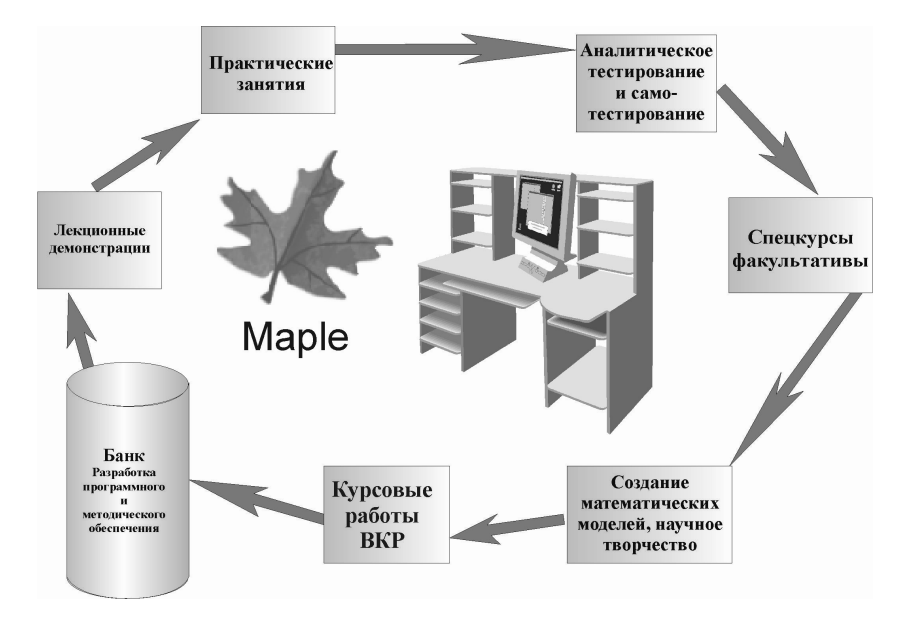

Рис. 2. Организация учебного процесса по физико-математическим дисциплинам на основе CAS

## 4. Методическое и программное обеспечение внедрения информационных технологий в структуру физико-математического образования

Организация вышеуказанного учебного цикла с глубоким использованием информационных технологий на основе СКМ требует больших наукоемких вложений, как на сталии запуска учебного процесса, так и на всех его дальнейших стадиях. Уже на первых стадиях учебного процесса требуется наличие большого количества заранее разработанных компьютерных моделей изучаемых объектов, как для лекционных демонстраций, так и для семинарских и самостоятельных занятий студентов. Разрабатываемые для обеспечения учебного процесса компьютерные модели должны удовлетворять ряду обязательных требований:

- они должны быть наглядными;
- они должны отображать все основные свойства исследуемой модели;
- они должны быть интерактивными, то есть, позволять пользователю манипулировать ими с помошью внешних устройств:
- они должны быть многопараметрическими для обеспечения возможности проведения численных экспериментов.

Проблема обеспечения наглядности математических структур играет важную роль в высшем образовании, так как усвоение фундаментальных геометрических понятий подготавливает фундамент для понимания процесса математического моделирования и овладения методами компьютерного моделирования, что в свою очередь, создает предпосылки для инновационного развития современного образования. Заметим, что многопараметричность создаваемых компьютерных моделей является важнейшим фактором, позволяющим управлять математической моделью, то есть, проводить компьютерное моделирование. В связи с этим важную роль играет компьютерная визуализация математических моделей, а особенно, оснащенная динамическая визуализация, основные принципы которой разработаны в работах (см. [9], [10], [18]). Создание таких сложных компьютерных моделей возможно в формате независимых пакетов программ (библиотек программ), которые могут использованы, как преподавателями, так и студентами вызовом соответствующих библиотек и содержащихся в них многопараметрических команд, имеющих простой синтаксис (см., например. [10], [11], [12], [14]). Необходимо подчеркнуть, что увеличение степени наглядности и интерактивности учебных материалов, созданных средствами ИТ, требует вложения больших интеллектуальных затрат и высокой степени профессионализма преподавателей, создающих такие программы. Отметим, что версии Maple 17-18 содержат в библиотеке Student специальные интерактивные программные процедуры Tutor, выводящие результаты в окна Maplet, на основе которых можно создавать демонстрационные и методические материалы. Но, конечно, использование этих процедур не достаточно для достаточно высокого уровня изучения высшей математики. Решение проблемы компьютерной реализации объектов линейной алгебры и аналитической геометрии и создания наглядных геометрических образов (интерпретаций) объектов, структур и свойств предполагает решение трех основных задач:

- 1. построение математических моделей основных алгебраических структур, объектов и свойств;
- 2. построение их геометрических интерпретаций, то есть, сопоставление им геометрических моделей:
- 3. построение многопараметрических компьютерных моделей графических образов объектов.

Системы компьютерной математики (СКМ), в первую очередь Maple, предоставляют уникальные программные и графические возможности для реализации этой идеи. Однако, попытка прямого применения стандартных процедур СКМ далеко не всегда дает желаемый результат. Для получения качественных графических и анимационных моделей основных математических структур анализа функций приходится создавать пользовательские многопараметрические программные процедуры, простые для неискушенного в программировании пользователя, которые удобно объединять в специализированные библиотеки пользовательских процедур (см. [5]).

Ниже мы приведем пример создания и использования такой библиотеки на примере теории кривых второго порядка. Как известно, теория кривых (поверхностей) второго порядка, тесно связанная с теорией квадрик в евклидовом пространстве и теорией приведения их к канонической форме с помощью преобразований движения, находит многочисленные приложения в математическом анализе, механике и теории поля. С другой стороны, теория кривых (поверхностей) второго порядка недостаточно хорошо усваивается студентами не только естественно - научных специализаций, но даже и студентами математических отделений. Повышение качества усвоения абстрактного математического материала возможно интегрированием методов математического моделирования и оснащенной динамической визуализации в компьютерном математическом пакете Maple (см. [2], [3], [5]). В Российских высших учебных заведениях дается достаточно полная теория кривых и поверхностей второго порядка, содержащая кроме общей классификации кривых и описания их основных свойств и элементов также и задачи о приведении общего уравнения второго порядка на плоскости (в пространстве) к каноническому виду. Для решения этих задач нами был создан (см. [14] - [17]) пакет программ автоматизированного полного исследования общего уравнения второго порядка на плоскости с выводом результатов исследования, как в виде таблицы, содержащей информацию о типе кривой, формулах преобразования уравнения второго порядка к каноническому виду, параметрах кривой и всех ее канонических элементов, канонического уравнения кривой, так и в виде графика кривой с изображением всех ее элементов, исходной и канонической систем координат. При этом программа автоматически определяет оптимальные параметры изображения кривой и область ее изображения. Пакет отличается известных прикладных математических пакетов, во-первых, простотой ввода программы, которая задается одной командой лишь с помощью общего уравнения на плоскости и параметров пользователя для вывода результатов исследования, во-вторых, полным представлением результатов исследования в текстовой, аналитической и графической формах. Эти результаты выводятся в виде матрицы, снабженной необходимыми текстовыми пояснениями, определяемыми результатами исследования кривой. Исследование кривой осуществляется с помощью процедуры AnalGeo [CanonF] (Eq, X, X1, s), где Eq – общее уравнение кривой второго порядка, X - список координат в первоначальной системе координат в формате  $[x, y]$ , X1 – список координат в новой системе координат в формате  $[x1, y1]$ ,  $s$  – имя переменной угла поворота системы координат. При исполнении команды выводится название типа кривой; матрица ее параметров (список собственных значений квадратичной формы, каноническое уравнение кривой, преобразование движения, приводящее к каноническому уравнению, список параметров  $[c, \epsilon, d]$  – [расстояние от центра до фокусов, эксцентриситет, расстояние от центра до директрис], [а, b, р] - [значения полуосей и параметра в каноническом уравнении параболы]). На рисунках 3,4 показано исполнение этой команды.

Рис. 3. Вывод результатов исследования уравнения второго порядка  $9x^2 + 4y^2$ - $18x - 8y - 23 = 0$  в форме матрицы

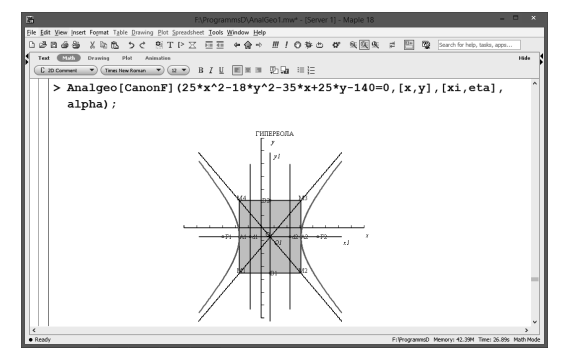

Рис. 4. Вывод результатов исследования уравнения второго порядка  $25x^2 - 18y^2$  $35x + 25y - 140 = 0$  в форме матрицы

Из приведенного рисунка видны уникальные возможности представленного программного пакета: одной простой командой осуществляется полное исследование произвольного уравнения второго порядка на плоскости. При этом результаты представляются одновременно в двух формах: аналитической в виде матрицы (см. рис. 3), определяющей: все элементы канонического вида квадрики, канонического движения, тип полученной геометрической фигуры и численное значение всех ее параметров, а также изображение полученной фигуры (см. рис. 4), оснащенное изображением всех ее элементов, первоначальной и канонической систем координат.

Покажем пример ввода программной процедуры EqLine3 для исследования взаимного расположения двух плоскостей, заданных парой общих уравнений:  $2x - 2y + z = 21$ ;  $x + 2y - z = -9$ 

>EqLine3([2\*x-2\*y+z=21,x+2\*y-z=-9],t);

и ее исполнения (см. рис. 5). Как видно из этого рисунка исполнение команды дает изображение двух плоскостей, линию их пересечения и название рисунка, содержащее информацию о взаимном расположении плоскостей. Пример параллельного расположения плоскостей:  $7x - 4y + z = 0$ ;  $21x - 12y + 3z = 29$  продемонстрирован на рисунке 6.

>EqLine3([7\*x-4\*y+z=0,21\*x-12\*y+3\*z=29],t);

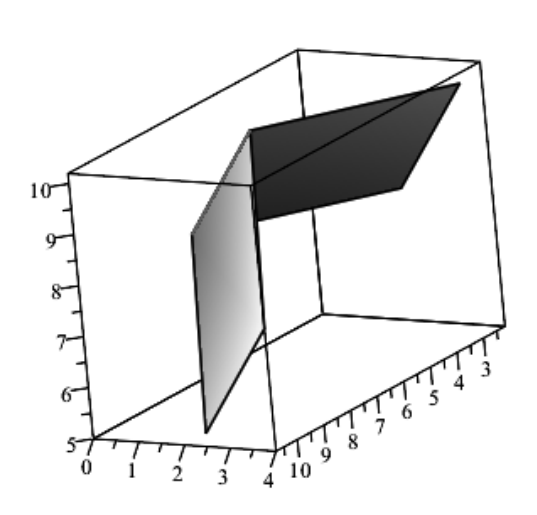

Рис. 5. Исполнение команды EqLine3( $[2x-2y+z=21,x+2y-z=9]$ ,t)

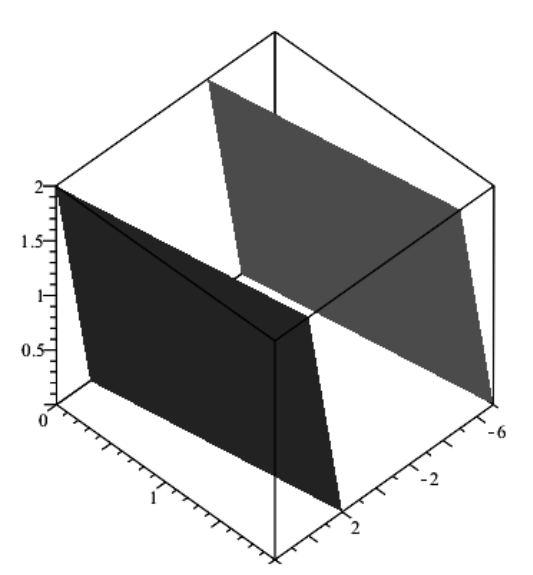

Рис. 6. Исполнение команды EqLine3( $[7x-4y+z=0; 21x-12y+3z=29]$ ,t)

# $\lambda$ .1. Код Maplet и его визуализация

Maplet является специальным приложением Maple, позволяющим вводить данные в специальном окне меню для исполнения той или иной процедуры Maple. Использование этих окон помогает учащемуся, слабо знакомому с программированием, проводить компьютерные исследования той или иной модели. Все маплеты системы Maple сосредоточены в пакете расширения Maplets с командой (процедурой) Display, запускающей их на выполнение, и подпакетами Elements, Examples. Tools и Utilities. Команда Maplet (sp) по списку sp создает некоторый Maple-код, который визуализируется командой Display в виде Maplet. Его можно также присвоить какой-либо переменной (Mp := Maplet(sp)) и лишь затем выводить в виде Maplet (Display(x)).

#### Пример вывода окна Maplet (см. рис. 7).

```
>restart:
>with(Maplets): with(Maplets[Elements]):
mt := Maplet ([Label ("Приведение общего
уравнения \п кривой второго порядка к каноническому виду",
'font' = Font("Times", bold, 14)),
MathMLViewer('value' = MathML[Export]
(A*x^{(2)} +2*B*x*y+C*y^{(2)} +2*D*x+2*E*y+F=0),fontsize=18, foreground = black), Label(Image("d:8.png"))]):
Display(mt);
```
## 5. Технология совместного изучения математики и компьютерного моделирования

Основными методами реализации идеи информатизации предметов физико-математического цикла на основе математического и компьютерного моделирования среде компьютерной математики являются следующие:

- профильная направленность курсов математики;

- использование метода математического моделирования как основного метода изучения специальных предметов;
- выстраивание всей системы подготовки специалистов вокруг решения научно-технических проблем и подготовки дипломного проекта;
- встраивание компьютерного моделирования во все специальные курсы;
- организация занятий по специальным предметам в форме лабораторных комплексных научных исследований с применением компьютерной математики и ИТ;
- главным критерием для получения диплома необходимо считать квалификационную работу с обязательным применением методов компьютерного моделирования и возможностью научной публикации либо прямого использования в учебном процессе.

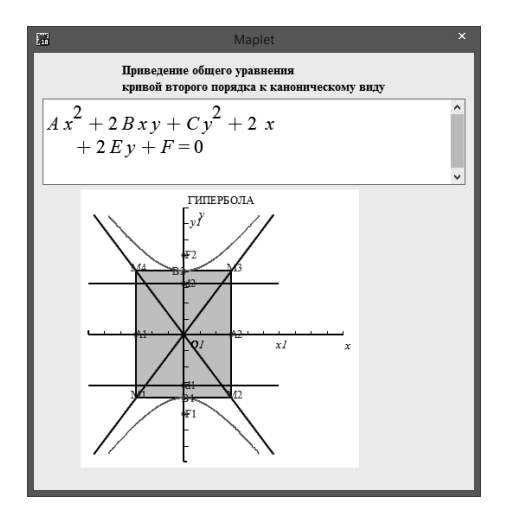

Рис. 7. Вид окна Maplet

Необходимыми организационными мероприятиями для материального обеспечения внедрения информационных технологий в структуру физико-математического образования являются:

- пересмотреть учебные программы специальных предметов;
- создать учебно-методическое обеспечение специальных курсов;
- организовать переподготовку преподавателей в области компьютерного моделирования и ИТ;
- оборудовать современные компьютерные лаборатории ИТ;
- обеспечить эти лаборатории лицензионными пакетами Mathematica, Maple, MatLab, CorelDraw, Delfi, WinEdt, MicrosoftOffice и другими;
- переоборудовать классы под семинарские занятия в классы для комплексных занятий с применением компьютеров;
- организовать систему летних научных школ для студентов и аспирантов по математическому и компьютерному моделированию.

Надо отметить, что в Институте математики и механики Казанского федерального университета эти мероприятия планомерно проводятся, как в части материального, так и учебно-научного обеспечения. Ниже мы покажем некоторые примеры внедрения IT на основе методов математического и компьютерного моделирования в CAS Maple в систему преподавания высшей математики.

На рисунке 8 показана схема устройства класса для совместного изучения математики и компьютерного моделирования, а на рисунке 9 - блок-модуль студента в классе, позволяющий ему одинаково комфортно работать и с компьютером и с тетрадями и книгами.

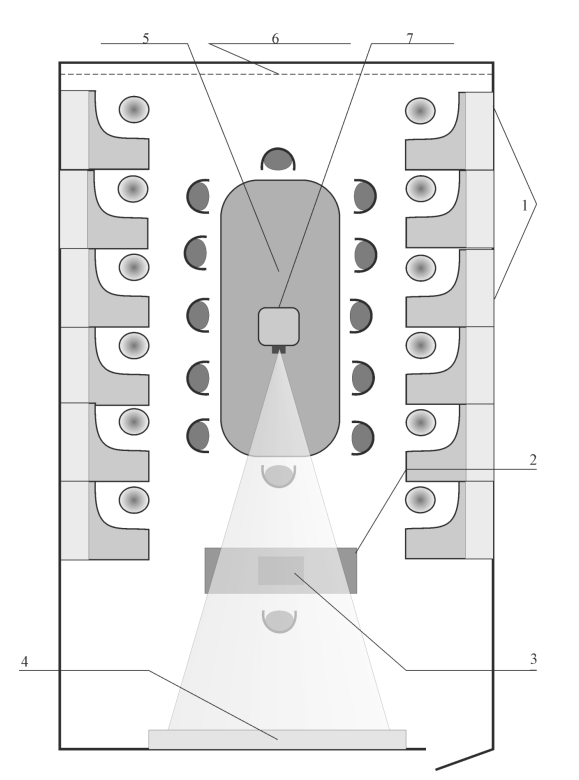

Рис. 8. Компьютерный класс для комплексного изучения предметов физико-математического цикла: 1 модули; 2 - стол преподавателя; 3 - компьютер преподавателя; 4 - интерактивная доска; 5 - дискуссионный стол;  $6 - \text{жалюзи}$ ;  $7 - \text{провктор}$ .

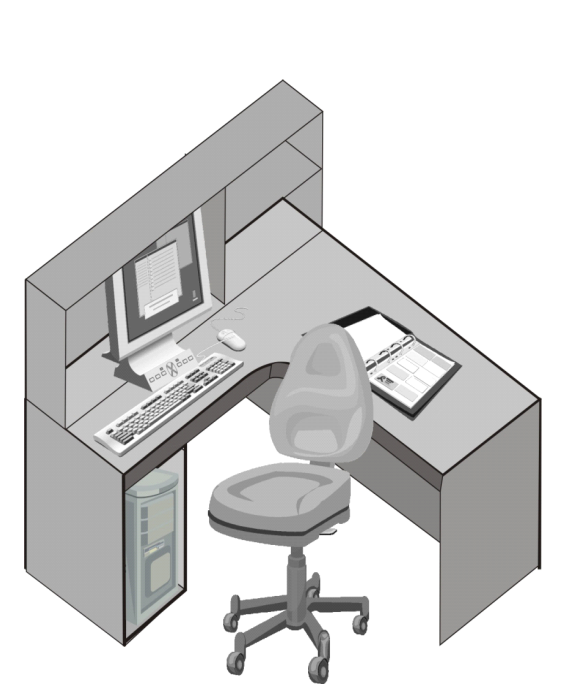

Рис. 9. Рабочее место для студентов (модуль) для комплексных занятий с применением компьютера

# 6. Реализация идеи внедрения методов математического и компьютерного моделирования в пакете Maple в процесс математической подготовки учителей

#### 6.1. Идея аналитического тестирования математических знаний

Описанный выше пакет программ и другие аналогичные пакеты интегрированы с пакетами программ в CAS Maple, содержащих индивидуальные задания студентов, снабженные средствами автоматизированного аналитического (формульного) тестирования и позволяющих им самостоятельно изучать материал и выполнять решение задач. Для более полной информатизации математического образования продуктивна идея аналитического тестирования. Эта идея была сформулирована Игнатьевым [8] (см. также, [2]) и заключается в тестировании математических знаний студентов с помощью CAS Maple. При этом условия задачи и ответ в формульном виде вводятся студентами в окне Maplet. При этом используется возможность Maple сравнить на эквивалентность два различных выражения, возможно, представленных в различных форматах. В отличие от обычного механического тестирования, в котором требуется выбрать правильный ответ из списка, и которое не способно выявить математические навыки, аналитическое тестирование является, по-существу, интеллектуальным тестированием. Таким образом, удается замкнуть процесс изучения математики и проверки полученных знаний. Для пояснения идеи аналитического тестирования приведем простой конкретный пример.

Maple-программа создания библиотеки analgeo1:

```
>restart:
\text{Panalgeo1:=table()}:analgeo1[formula1]:=exp(-x)*sqrt(x^2+1):an algebra[ A1_0]:=proc(X::anything)eval(simplify(X)-analgeo1[formula1]) end:
analgeo1[A1_otvet]:=proc(X::anything)
```

```
if analgeo1[A1_0](X)=0 then 'Правильно!':
else 'Неправильно!'fi end:
save(analgeo1,'D:/MapleAT/Analyz/Exam.m'):
```
В этом примере видно, что библиотека сохраняется в формате «.m», который недоступен для просмотра пользователями. Вызывая библиотеку в новом листе Maple, студент сможет лишь проверить правильность своего ответа.

Maple-программа аналитического тестирования:

Для исполнения процедуры A1\_otvet необходимо вызвать созданную библиотеку analgeo1 из нового рабочего листа Maple:

>read('D:/MapleAT/Analyz/Exam.m'): with(analgeo1); [A1\_0, A1\_otvet, formula1]  $>$ A1:= $x^3*sqrt(x^2+1)$ ;

```
x^3\sqrt{(x^2+1)}
```
>analgeo1[A1\_otvet](A1);

Неправильно!

 $>\lambda 2:=\exp(-x+\ln(x^2+1)/2);$ 

 $\alpha^{(-x+\ln(x^2+1)/2)}$ 

>analgeo1[A1\_otvet](A2);

Правильно!

Как видно из примера, формы ответов, содержащиеся в библиотеке,  $\exp(-x)\sqrt{x^2+1}$ , и в ответе студента,  $e^{(-x + \ln(x^2 + 1)/2)}$ , различны, хотя обе являются правильными.

## 6.2. Комплекс программ SRS экзаменационного контроля знаний

Для окончательного замыкания процесса обучения высшей математики на основе CAS Maple необходимо автоматизировать на основе ее процесс контроля знаний, как промежуточный, так и основной, в форме экзамена/зачета и встроить этот процесс в балльно-рейтинговую систему Университета/Института. Для этого нами разработан комплекс программ SRS в CAS Maple, осуществляющий обмен данными из окна Maplet с рабочими листами MicrosoftExcel, в которых каждой академической группе соответствует отдельный лист, в таблицы которого производится запись/считывание CAS Maple. Созданная программа экзаменационного тестирования имеет следующую структуру – рисунок 10.

Блок 1 (GenLib.mw) генерирует библиотеку программных процедур (BRS) подсчета баллов и представления результатов сессии в виде гистограммы (файл Lib.m) (блок 2). Блок 3 использует библиотеку Lib.m, с помощью которой создает Maplet (блок 4). Пользователь обращается к Maplet – программе (блок 5), которая открывает окно тестирования (блок 7). При регистрации для входа на экзамен Maplet обращается к листу MicrosoftExcel с результатами прохождения учебных модулей в течение семестра (блок ба, лист MicrosoftExcel). При регистрации открывается окно, содержащее список студентов группы с информацией о допуске студентов к экзамену по каждому из учебных модулей. При выборе конкретного студента открывается окно Maplet (блок 9), в которым преподаватель выставляет оценки по пятибалльной шкале за ответ по каждому вопросу экзаменационного билета. При нажатии кнопки «RATING» окончательные результаты экзамена с учетом баллов по модулям семестра выводятся в специальном окне по пятибалльной шкале и одновременно записываются в соответствующей таблице листа MicrosoftExcel (блок 6b). Одновременно открывается следующее окно Maplet с результатами сессии группы (блок 10), в котором после ввода номера группы и нажатия кнопке «RATING» в открывшемся окне Maplet (блок 11) выводятся результаты сессии в академической группе, как в табличном виде, так и виде гистограммы.

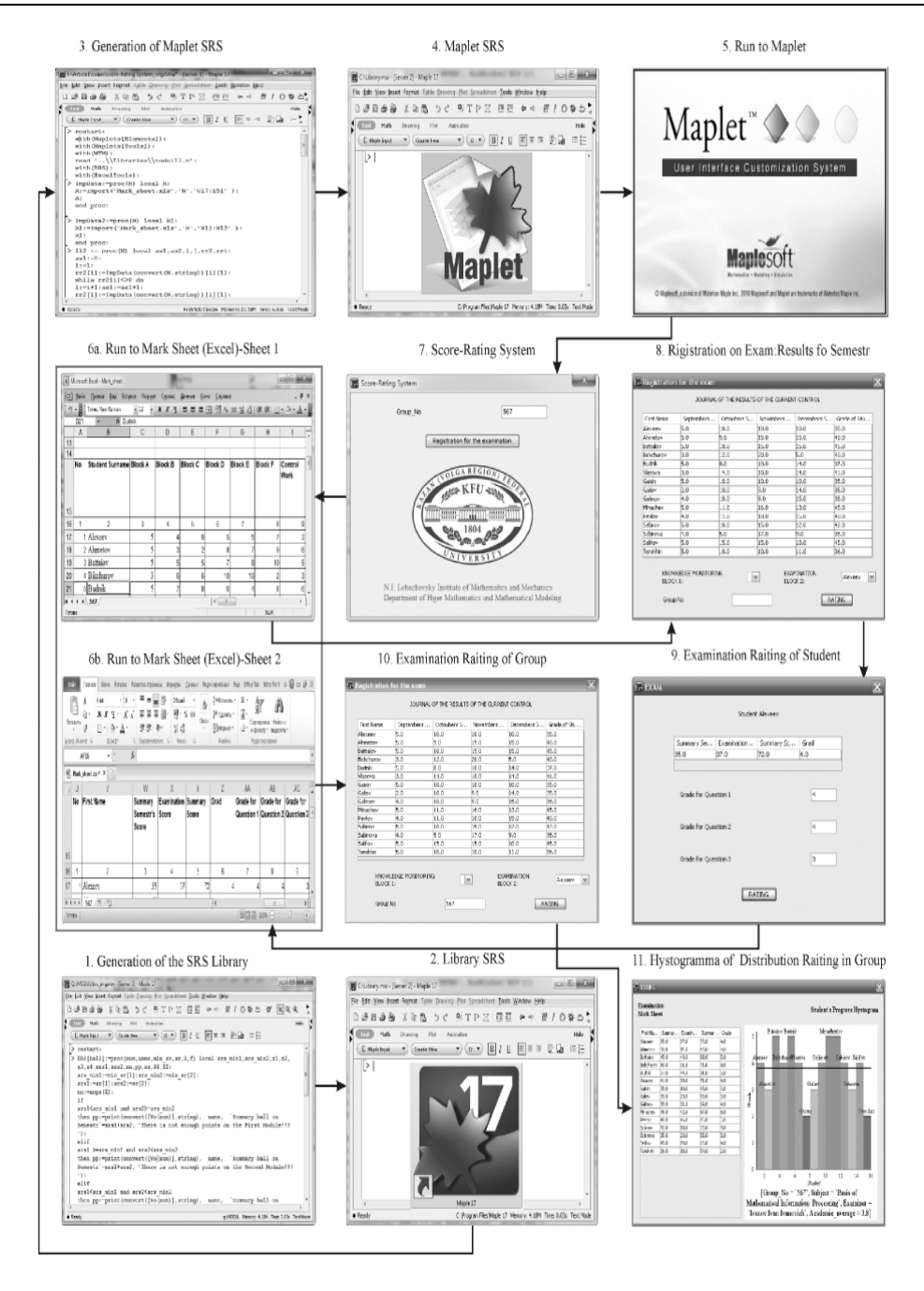

**Рис. 10.** Блок-схема программы экзаменационного тестирования SRS

#### **7. Взаимодействие MS Excel с CAS Maple**

В Maple имеется возможность работы с файлами MS Excel. Команды, позволяющие осуществить обмен данными между этими приложениями, содержатся в пакете ExcelTools. Команда Import(file, sheet, cells) осуществляет чтение данных из файла file из ячеек cells листа sheet. Команда Export(Sp, file, sheet, cell) производит запись списка Sp в файл file в ячейку cell листа sheet.

## **8. Математическая модель балльно-рейтинговой системы (БРС)**

#### *8.1. Вычисление баллов*

Оценивание знаний студентов в Казанском (Приволжском) федеральном университете устанавливается на основании *Регламента о балльно-рейгинговой системе оценки знаний обучающихся*, принятого Учебно-методическим Советом от 27 апреля 2012 года, протокол №2. Основой для определения *рейтинга* обучающего являются *рейтинговые показатели*. Рейтинговые показатели по каждой дисциплине формируются на основе результатов *текущего контроля знаний обучающихся в течение семестра (блок 1)* и по *итогам зачетно-экзаменационной сессии (блок 2)*. Итоговый рейтинг по дисциплине получается суммированием баллов по этим блокам с *весом*:

- Блок  $1 \sec$  (коэффициент значимости) 0,5;
- Блок  $2 \sec$  (коэффициент значимости) 0,5.

Согласно Регламенту студент может получить 100 баллов по дисциплине при условии полного усвоения знаний по учебной дисциплине согласно требованиям учебной программы. Минимальное количество для допуска к зачету/экзамену 28 баллов. Принята следующая шкала соответствия рейтинговых баллов (с учетом их округления до целых) оценкам пятибалльной шкалы: 86 баллов – «5»; 71-85 баллов – «4»; 56-70 баллов – «3»; 55 баллов – «2». Текущий контроль знаний студентов по разным дисциплинам осуществляется один из 2-х способов: по классической схеме (студент получает домашние задание и сдает его преподавателю) или в виде систематического аналитического тестирования (студент проходит тест во время занятий).

#### *8.2. Баллирование текущей успеваемости по классической схеме*

По разработанному нами алгоритму суммарный балл по блоку 1 вычисляется следующим образом. На учет посещаемости занятий студентами отводится 14 баллов из общих 50-ти за семестр – эти баллы будем называть *баллами за прилежание* (BП = 14). Таким образом, 36 баллов отводится на все выполненные самостоятельные,  $B_{\text{cpc}}$ , и контрольные,  $B_{\text{KD}}$ , работы. Пусть семестр содержит m учебных модулей – это могут быть: 1,2,3,4 модуля. При этом цена одного модуля составляет  $36/m$ , то есть – 36, 18, 12 и 9 баллов, соответственно, а цена одной контрольной определяется как  $1/3$  от цены модуля, а выполнение индивидуальных заданий студентов как 2/3 от цены модуля. Пусть далее учебный план содержит  $N_L$  лекций и  $N_P$  практических занятий, – всего  $N = N_L + N_P$  занятий, а студент посетил  $n = n_P + n_L$  занятий в семестр. Таким образом, он получает за прилежание в течение семестра балл

$$
b_{\Pi} = \text{round}\left(\frac{n}{N} \cdot 14\right),\tag{8.1}
$$

где round – операция округления. Пусть  $O_i$  – оценки по 5-балльной системе, полученные студентом за *i*-е индивидуальное задание, а  $k_i$  – за *i*-ю контрольную. Таким образом, с учетом веса модулей он набирает суммарный балл:

$$
b_{\rm CDC} = \text{round}\left(\frac{12}{5m} \sum_{i=1}^{m} (O_i + k_i)\right),\tag{8.2}
$$

а общий балл за семестр равен:

$$
b_{\rm CEM} = b_{\rm II} + b_{\rm CDC}.\tag{8.3}
$$

Перейдем к определению оценки  $O_i$  за i-е индивидуальное задание (i-й модуль). Пусть индивидуальное задание студентам по i-му модулю содержит  $r_i$  вопросов и пусть  $o_i^{(r)}$  – оценка ответа по этому вопросу по 5-ти балльной системе. Тогда

$$
O_i = \text{round}\left(\frac{1}{r_i} \sum_{k=1}^{r_i} o_k^{(r)}\right). \tag{8.4}
$$

#### *8.3. Баллирование промежуточной аттестации (экзаменов/зачетов)*

Суммарный балл по блоку 2 вычисляется следующим образом. Суммарный максимальный балл за ответ по билету экзамена или зачета равен 50. Пусть билет содержит p вопросов с максимальным баллом по i-му вопросу  $\beta_i$ , так что

$$
\sum_{i=1}^{n} \beta_i = 50,
$$

и  $\omega_i$  – соответствующие оценки ответов по 5-ти бальнной системе. Тогда суммарный балл за экзамен равен:

$$
b_{3K3} = \frac{1}{50 \cdot 5} \sum_{i=1}^{p} \beta_i \omega_i,
$$
\n(8.5)

а итоговый балл за семестр равен

$$
b_{\text{HTOT}} = b_{\text{CEM}} + b_{\text{3K3}}.\tag{8.6}
$$

## 8.4. Баллирование текущей успеваемости на основе систематического аналитического тестиро- $\epsilon$ ания

В этой схеме на учет посещаемости занятий студентами (прилежание) отводится  $B_{\Pi} = 14$  баллов за семестр. Тестирование знаний в этой схеме проводится на практических занятиях по темам (всего 5 тестов по 3 вопроса). Студент, пропустивший тестирование, понижает свой балл на повторном тестировании. Таким образом, 36 баллов отводятся на все выполненные ИЗ ( $B_{\text{H3}}$ ), тесты (TC) ( $B_{TC}$ ) и KP ( $B_{KD}$ ). Цена KP определяется как 1/3 от цены модуля (то есть, 12), цена ТС определяется как  $1/4$  от цены модуля (то есть, 9), а выполнение ИЗ студентов как  $5/12$  (то есть, 15) от цены модуля. Балл за прилежание в течение семестра вычисляется по формуле (8.1). Пусть О – оценка по 5-балльной системе, полученная студентом за ИЗ, а  $k$  – за КР. Таким образом, он набирает суммарный балл:

$$
b_{\rm cyc} = \text{round}\left(\frac{1}{5}(15O + 12k)\right),\tag{8.7}
$$

а общий балл за семестр равен:

$$
b_{\rm CEM} = b_{\rm II} + b_{\rm Cpc} + b_{\rm TC}.\tag{8.8}
$$

Перейдем к определению оценки О за индивидуальное задание. Пусть индивидуальное задание студентам содержит r вопросов и пусть  $o_i$  – оценка i-го ответа по этому ИЗ по 5-ти балльной системе. Тогда

$$
O = \text{round}\left(\frac{1}{r}\sum_{k=1}^{r} o_k\right). \tag{8.9}
$$

#### 8.5. Подпрограмма вычисления баллов текущей успеваемости по классической схеме

Указанный алгоритм реализуется в Maple следующим образом. Пусть  $pl$  – план - [N, Z], где N=[Np, N1], Np - число практик, N1 - число лекций, а Z - список количества заданий в индивидуальных заданиях (ИЗ) и контрольных работах (КР):  $Z = [[z(1),r(1)], \ldots, [z(m),r(m)]], m$ - число модулей,  $z(i)$  - число заданий в i-м модуле,  $r(i)$  - число заданий в i-ой контрольной. n1:=[N1p,N11] - число посещений, соответственно. Пусть далее оо - результаты студента по THE  $M_3$  KP:  $oo = [[oo(1,1),...oo(1,z1)], [...], [oo(1,m),...,oo(z(m,m)]] - oo(i,k) =$  $o[1][k] = oo[i,k]$  – оценка по 5-ти балльной шкале по k-му заданию в i-ом ИЗ, kk=[[kk(1,1), ...kk $(1, z1)$ ], [...],  $[kk(1, m), ..., kk(zm, m)]$ ; kk $(i, k) = kk[i] [k] = kk[i, k] -$  оценка по 5-ти балльной шкале по k-му заданию в i-ой KP,  $r(i)$  - число заданий в i-ой KP; ok(k) - оценка по 5-ти балльной шкале по k-му ИЗ; 0К(k) – оценка по 5-ти балльной шкале по k-ой KP  $r(i)$  – число заданий в і-ой контрольной, 00 – суммарный балл по ИЗ и КР, bp – балл за посещение. Программная процедура b\_brs (p1, n1, oo, kk) выводит балл за КР и ИЗ, суммарный балл за посещение аудиторных занятий и общий балл за семестр.

 $>b_lbrs := proc(p1, n1, oo, kk) local ok, OK, Z, z, i, k, m, r, N, N1, 00, bp:$  $N := p1[1][1]+ p1[1][2]:$  $N1 := n1$  [1] + n1 [2] :  $Z := pl[2]$ :  $m: = nops(Z)$ :  $z:=(i)$ -> $Z[i,1]:r:=(i)$ -> $Z[i,2]:\#i$ -> $(1,m)$  $ok:=[seq(round(sum(oo[i,k], k=1..z(i))/z(i)), i=1..m)]:$  $OK := [seq(round(sum(kk[i,k], k=1..r(i))/r(i)), i=1..m)]$ :

```
00:=round(12/(5*m)*sum(0K[i]+ok[i],i=1..m)):
bp:=round(N1/N*14):
[00, bp, 00 + bp]:
end proc:
```
Приведем пример ввода и исполнение программной процедуры b\_brs (pl,n1,oo,kk).

 $>b_brs([17,17],[14,3],[3,3]]],[12,14],[13,4,5,2],[2,3,4],[13,3,4],[4,2,3]]);$ 

В этом примере видно, что 17 – число практических занятий по плану, 17 – число лекционных занятий по плану; имеется два модуля: в 1-ом ИЗ - 4 задания, KP - 3 задания, 2-ом ИЗ - 3 задания, KP – 3 задания; число посещений студентом аудиторных занятий:  $12$  – практических,  $14$  – лекционных; за первый модуль получено по 5-ти балльной системе оценки:  $M3 - 43.4.5.2$ », KP -  $*3.3.4$ », а по второму модулю  $M3 - 42,3,4$ », KP –  $42,3$ ».

$$
[16, 11, 27] \t(8.10)
$$

В исполнении команды (см.  $(8.10)$ ) видно, что за текущую контроль знаний студент за семестр получил: 16 – суммарный балл ИЗ и КР (см.  $(8.7)$ ), 11 – суммарный балл за посещение аудиторных занятий (см.  $(8.1)$ ) и 27 – общий балл за семестр (см.  $(8.8)$ ).

8.6. Подпрограмма вычисления баллов промежуточной аттестации (экзаменов/зачетов)

Пусть num - порядковый номер, name - Фамилия Имя Отчество, min\_sr - минимальный балл за экзамен/зачет,  $sr[[bal1[1]], \ldots, [bal1[i]]]]$  – список баллов по  $i$  – модулю, nn – список баллов в экзаменационном билете (max=50), 0 - оценка по 5-ой шкале ответа по i-му вопросу,  $f$  – вывод информации (при f=0: порядковый номер, ФИО студента, суммарный балл за текущий семестр, балл за экзамен, итоговый балл, итоговая оценка по пятибальной шкале вносимая в зачетную книжку; при любом другом значении f: порядковый номер, ФИО студента, суммарный балл за текущий семестр, балл за экзамен, итоговый балл, итоговая оценка по пятибальной шкале вносимая в зачетную книжку и в виде списка  $[\sum_{\text{CBMECTD}}, \sum_{\text{SK3aMeH}}, \sum_{\text{WTOTO}}, \text{Oleft.}]$ .

```
> BRS[ball_w3]:=proc(num,name,min_sr,sr,nn,0,f) local srs_min1,
\texttt{srs\_min2}, \texttt{srs\_min3}, \texttt{z1}, \texttt{z2}, \texttt{z3}, \texttt{z4}, \texttt{srs1}, \texttt{srs2}, \texttt{srs3}, \texttt{nnn}, \texttt{pp}, \texttt{oo}, \texttt{ss}, \texttt{SS}, \texttt{ZZ}, \texttt{ball\_z}srs\_min1:=min_sr[1]:srs\_min2:=min_sr[2]:srs\_min3:=min_sr[3]:srs1:=sr[1]:srs2:=sr[2]:srs3:=sr[3]:nnn := nops(0):
i f
srs1<srs_min1 and srs2>=srs_min2 and srs3>=srs_min3
then pp:=print(convert([l*(num)],string), name,"Суммарный балл за семестр' = srs1+srs2+srs3, "Недостаточный балл по первой теме!!!"):
fsrs1 >=srs_min1 and srs2<srs_min2 and srs3>=srs_min3
then pp:=print(convert([\mathbb{P}(\text{num})], string), name,
"Суммарный балл за семестр' = srs1+srs2+srs3, "Недостаточный балл по второй теме!!!"):
ellifsrs1 >=srs_min1 and srs2>=srs_min2 and srs3<srs_min3
then pp:=print(convert([\mathbb{P}(\text{num})], string), name,
"Суммарный балл за семестр'=srs1+srs2+srs3, "Недостаточный балл по третьей теме!!!"):
ellifsrs1<srs_min1 and srs2<srs_min2 and srs3<srs_min3
then pp:=print(convert([\mathbb{P}(\text{num})], string), name,
"Суммарный балл за семестр' = srs1+srs2+srs3, "Недостаточный балл по трем темам!!!"):
else
рр: = 'Модуль 1 ' = srs1, 'Модуль 2 ' = srs2, 'Модуль 3 ' = srs3, Допущен:
oo:=seq(round((0[i]*nn[i])/5), i=1..nnn):ball_z:=sum(oo[i], i=1..nnn):SS: = srs1 + srs2 + srs3 + ball z:
if ball_z<28 then ZZ:={}^{c} OUEHKA{}^{c}=2:
```

```
مع[م
if SS>=55 and SS<71 then ZZ:= 'OUEHKA'=3:
elif SS>=71 and SS<86 then ZZ:= 'OUEHKA'=4:
elifSS<55 then ZZ:={}^{c} OUEHKA{}^{c}=2:
elif SS>=86 and SS<100 or SS=100 then ZZ:={}^{6} OUEHKA{}^{6}=5:
elif SS>100 then ZZ:='0WMBKA! NPOBEPMTb!!':
elif ball_z<28 then ZZ:={}^{c} OUEHKA{}^{c}=2:
end if
end if:
pp:=BRS[DataTIME](1), convert(\mathbb{P}(\text{num}), string), name,
Sigma [cemecrp]=srs1+srs2+srs3, Sigma [экзамен]=ball_z, Sigma [итого]=SS, ZZ:
end if:
if f=0 then:
pp:
else
[pp, [srs1+srs2+srs3,ball_z, SS,rhs(ZZ)]]:
end if:
end proc:
```
#### 9. Программные процедуры библиотеки Base

Программные процедуры библиотеки Base обеспечивают: обмен данными между Excelфайлами (list, sheet)<sup>7</sup> и Maplet; построение гистограмм, как по каждому тесту, так и по суммарному результату; вывод дат в различных форматах; пароли для входа в окно Maplet тестирования; приведение десятичных дробей в Maple - формате к стандартному виду.

Процедура создания пользовательской библиотеки с именем Name в пакете Maple начинается с записи в активной строке рабочего листа mw пустой таблицы с именем Name:

 $>\mathtt{Name:=table()}$ :

При этом пользовательской процедуре Proc\_n присваивается имя Name [Proc\_n], а сама библиотека процедур с именем Name\_Lib и адресом Path генерируется при запуске последней активной строки рабочего листа:

>save(Name,'Path\Name\\_Lib.m'):

Вызов созданной процедуры из библиотеки осуществляется пользователем в своем рабочем листе mw с помощью следующей процедуры:

```
> read "Path/Name\_Lib.m":
  with(Name);
```
> Proc\\_n(0pt1,0pt2,..,Param1,Param2,..);

Опишем основные разработанные нами принципы создания программных процедур. Рассмотрим библиотеку Base в котором содержатся программные процедуры DataTIME(N), Ball\_Num(B), PasWord(N), NoGrup, BalAudSemP(NAME, N), SpV(N), SpVC(N) и так далее. Так, например, в программной процедуре BalAudSemP (NAME, N) вычисляет (см.  $(8.1)$ ) и экспортирует суммарный балл за прилежание в Excel - файл под названием sheet. Пусть NAME - Фамилия Имя Отчество (ФИО) и N - номер группы студента. Каждый лист Excel - файла обозначается последним числом номер группы. Для ее нахождения используются следующие формулы

$$
F = floor\left(\frac{N}{10}\right);
$$
\n(9.1)

$$
K = N - F \cdot 10.\tag{9.2}
$$

<sup>&</sup>lt;sup>7</sup>например, баллы импортируются в окно Maplet, ответы экспортируются в Excel-файл

Рассмотрим пример для импортирование (см. стр. 74) данных группы 05-504, например, ФИО студентов из файла list.xlsx ячейки P1:P50 и листа 4 (см. (9.1), (9.2)).

```
\geqF:=floor(N/10):
K: = N - \% * 10:
ImpSp:=ExcelTools[Import]("../InstituteD/int7/list.xlsx",'K',"P1:P50"):
ConImpSp:=convert(ImpSp,list):
Команда member(convert(NAME,string),ConImpSp,'k') находит из списка NAME, где к определяет
номер позиции. Далее значение SumBalSem1:=round((nn/NN[1]*14) вычисляет прилежание (см.
8.1) и экспортирует ExpAud:=ExcelTools[Export](SumBalSem1,"../InstituteD/int7/sheet.xlsx",
'K','anaud') в файл sheet.
>Base[BalAudSemP]:=proc(NAME,N)local L,F,K,ImpSp,ConImpSp,Mem0,k,aa,NN,RRR,
an,ann,an1,an2,ImpPosP1,ConImpPosP1,ImpPosL1,ConImpPosL1,NP,ConNP,nnP,nnL,
ss,ann1,an3,SBP1,SBL1,ssP1,ssL1,nn,SumBalSem1,anl,anp,anaud,ExpL,ExpP,ExpAud:
F:=floor(N/10):K := N - \% * 10:
ImpSp:=ExcelTools[Import]("../InstituteD/int7/list.xlsx",'K',"P1:P50"):
ConImpSp:=convert(ImpSp,list):
Mem0:=member(convert(NAME,string),ConImpSp,'k'):
k:an:=119+k:
ann:=168+k:
an1:=convert(an,string):
ann1:=convert(ann,string):
an2:=StringTools[Join](["C",an1,":","U",an1],""):
an3:=StringTools[Join](["C",ann1,":","U",ann1],""):
ImpPosP1:=ExcelTools[Import]("../InstituteD/int7/sheet.xlsx",'K','an2'):
ConImpPosP1:=convert(ImpPosP1,list):
ImpPosL1:=ExcelTools[Import]("../InstituteD/int7/sheet.xlsx",'K','an3'):
ConImpPosL1:=convert(ImpPosL1,list):
NP:=ExcelTools[Import]("../InstituteD/int7/list.xlsx",'K',"AE4:AE4"):
NN:=convert(NP,list):
SBP1:=subs("O"=0,"1"=1,ConImpPosP1):
SBL1:=subs("O"=0,"1"=1,ConImpPosL1):
nnP:=nops(ConImpPosP1):
nnL:=nops(ConImpPosL1):
ssP1:=sum(op(SBP1)[i], i=1..nnP):
ssL1:=sum(op(SBL1)[i],i=1..nnL):
nn:=ssP1+ssL1:
SumBalSem1:=round((nn/NN[1])*14):
anl:=StringTools[Join](["V",ann1],""):
anp:=StringTools[Join](["V",an1],""):
anaud:=StringTools[Join](["W",ann1],""):
ExpL:=ExcelTools[Export](ssL1,"../InstituteD/int7/sheet.xlsx",'K','anl'):
ExpP:=ExcelTools[Export](ssP1,"../InstituteD/int7/sheet.xlsx",'K','anp'):
ExpAud:=ExcelTools[Export](SumBalSem1,"../InstituteD/int7/sheet.xlsx",'K','anaud'):
end proc:
```
Ввод и исполнение программной процедуры BalAudSemP.

>Base[BalAudSemP](Валиева\_Лейсан\_Расиловна,504);

| $\mathbf{R}$ , $\mathbf{R}$ , $\mathbf{R}$ , $\mathbf{R}$<br>sheet - Microsoft Excel (Сбой активации продукта)                      |                                                                                                    |                                           |                           |                              |                                     |                                                |       |                                              |    |                                                   |       |                                     |                                                       | ●        |                |       |                                         |              |            |                |
|----------------------------------------------------------------------------------------------------|----------------------------------------------------------------------------------------------------|-------------------------------------------|---------------------------|------------------------------|-------------------------------------|------------------------------------------------|-------|----------------------------------------------|----|---------------------------------------------------|-------|-------------------------------------|-------------------------------------------------------|----------|----------------|-------|-----------------------------------------|--------------|------------|----------------|
| Файл<br>Меню<br>Вставка<br>Главная                                                                                                  | Разметка страницы                                                                                  |                                           | Формулы                   | Данные                       | Office Tab<br>Рецензирование<br>Вид |                                                |       |                                              |    |                                                   |       |                                     |                                                       |          |                |       | $\circ$ $\circ$ $\circ$ $\circ$ $\circ$ |              |            |                |
| É<br>ŵ<br>$\mathbf{r}$ 11 $\mathbf{r}$ $\mathbf{A}^{\dagger}$ $\mathbf{A}^{\dagger}$<br>Calibri<br>là·<br>Вставить<br>품 -<br>X X Y. | ≡<br>$\mathcal{B} \cdot \mathbf{A}$                                                                | ≫, -<br>$\equiv$<br>$\equiv$<br> 副車 車 伊 伊 | B<br>콜                    | Общий<br>짴.<br>$\frac{0}{2}$ | $0.40^{+0.00}_{-0.00}$<br>000       | $\frac{1}{13}$<br>Условное<br>форматирование * |       | Форматировать Стили<br>как таблицу * ячеек * |    | дна Вставить *<br>ЭЖ Удалить ▼<br><b>Э</b> Формат |       | Σ,<br>$\overline{\mathbf{a}}$<br>Q. | A<br>Я<br>Сортировка Найти и<br>и фильтр - выделить - |          |                | Â     |                                         |              |            |                |
| Буфер обмена Га<br>Шрифт                                                                                                    | $\overline{\mathbb{F}_M}$                                                                          | Выравнивание                              | $\overline{\mathbb{F}_M}$ | Число                        | Б.                                  |                                                | Стили |                                              |    | Ячейки                                            |       |                                     |                                                       |          | Редактирование |       |                                         |              |            |                |
| fx<br>P173<br>$\mathbf{v}$ (iii)                                                                                                    |                                                                                                    |                                           |                           |                              |                                     |                                                |       |                                              |    |                                                   |       |                                     |                                                       |          |                |       |                                         |              |            |                |
| B<br>剾<br>sheet.xlsx * X                                                                                                    |                                                                                                    |                                           |                           |                              |                                     |                                                |       |                                              |    |                                                   |       |                                     |                                                       |          |                |       |                                         |              |            |                |
| B<br>A                                                                                                    | C                                                                                                  | D                                         | E                         | F                            | G                                   | H                                              |       |                                              | K  | $\mathsf{L}$                                      | M N O |                                     | $\mathsf{P}$                                          | $\Omega$ | $\mathsf{R}$   | $S$ T | $\cup$                                  | $\mathsf{V}$ | W          | ⊏              |
| 168 Nº 040                                                                                                    | 06.04.2016 13.04.2016 20.04.2016 27.04.2016 04.05.2016 11.05.2016 18.05.2016 25.05.2016 15.05.2016 |                                           |                           |                              |                                     |                                                |       |                                              |    |                                                   |       |                                     |                                                       |          |                |       |                                         | <b>BCEFO</b> | Аудиторных |                |
| 169 <br>1 Андреева Светлана Николаевна                                                                                              |                                                                                                    |                                           |                           | 1 0                          | 0                                   | 10                                             |       |                                              |    |                                                   |       |                                     |                                                       |          |                |       |                                         |              |            |                |
| 2 Афанасьева Дарья Сергеевна<br> 170                                                                                                |                                                                                                    |                                           | 1 0                       | 0                            | 0                                   | 10                                             |       |                                              | 10 |                                                   |       |                                     |                                                       |          |                |       |                                         |              |            | 12             |
| 171 <br>3 Ахмадуллина Элина Фаизовна                                                                                                |                                                                                                    |                                           | .lo                       | 0                            | 0                                   | 10                                             | 10    |                                              | 10 |                                                   |       |                                     |                                                       |          |                |       |                                         |              |            |                |
| $\vert$ 172<br>4 Ахметова Анастасия Евгеньевна                                                                                      |                                                                                                    |                                           |                           | 10                           | 0                                   | O                                              | ١o    | ١o                                           | O  |                                                   |       |                                     |                                                       |          |                |       |                                         |              |            |                |
| $\vert$ 173<br>5 Булатов Роман Олегович                                                                                             |                                                                                                    | 1 0                                       | $\mathbf 0$               | 0                            | 0                                   | O                                              | 10    | o                                            |    |                                                   |       |                                     |                                                       |          |                |       |                                         |              |            | 70             |
| 6 Валиева Лейсан Расиловна<br>$\vert$ 174                                                                                           | O                                                                                                  |                                           | .lo                       | 0                            | 0                                   | lo                                             | ١o    | ١o                                           | o  |                                                   |       |                                     |                                                       |          |                |       |                                         |              |            | 6 <sup>1</sup> |
| $\frac{1}{\sqrt{2}}$<br>$1/2/3$ $4/5/6/7/8/9/10/3$<br>14 H                                                                          |                                                                                                    |                                           |                           |                              |                                     |                                                |       |                                              |    |                                                   |       |                                     |                                                       |          |                |       |                                         |              |            |                |
| Готово                                                                                                    |                                                                                                    |                                           |                           |                              |                                     |                                                |       |                                              |    |                                                   |       |                                     |                                                       |          | 180 B          |       |                                         | $100%$ $(-)$ |            | $\bigoplus$    |

**Рис. 11.** Окно Excel лист 4

#### **10. Построение Maplet'a**

#### *10.1. Окно преподавателя*

При запуске файла «test.maplet» (см. рис. 12.1) появляется окно «Выбор языка» (см. рис. 12.4), после соответствующего выбора осуществляется переход на главную страницу аналитического тестирования, содержащую две кнопки «Преподаватель» и «Студент» (см. рис. 12.5).

Вход в окно «Преподаватель» осуществляется с помощью пароля (см. рис. 12.6). В окне «Преподаватель» имеется шесть кнопок (рис. 12.7). Рассмотрим окно (см. рис. 12.7а, 13) «Посещаемость студента», где преподаватель контролирует посещаемость студента в течение семестра. При выборе номера группы и нажатии на кнопку «Список группы» в текстовое поле (рис. 13.1) импортируется дата проведение занятие, а также даты проведенных занятий из файла sheet.xlsx (см. рис. 14). Список групп импортируется из файла list.xlsx в текстовое поле (см. рис. 13.3). В выпадающем списке (см. рис. 13.2) преподаватель выбирает из двух позиции баллы: О - студент не был, 0.5 - студент был; которые экспортируется в файл sheet.xlsx. В текстовое поле (рис. 13.3) экспортируется список группы из файла list.xlsx. Окно (см. рис. 12.7b) «Учебный план», в котором преподаватель перед началом учебного семестра вводит данные: число лекционных занятий и число практических занятий; выбирает из выпадающего списка: максимальный балл за КР, максимальный балл за ИЗ, форму промежуточной аттестации.

Ниже показан фрагмент программы, осуществляющей создание окна преподавателя.

```
> Window ['WP'] "BXOД", width=400, height=300,
 [[Label['L1'] (Image("key.get"), 'font' = F01)][Label('BBEJUTE IAPOJJ5", 'font' = F01)],['L2']("НЕВЕРНЫЙ ПАРОЛЬ", 'visible'='false', 'font' = FO1), }
 [PasswordField['PF']()], }
 [Button['B1']("OK",Action(Evaluate('function'='Base[PasWord](PF)')),font = F01)],}
 Button['B22']("ВХОД",'visible'='false',Action(CloseWindow('WP'),RunWindow('WP1')),
 font = F01)]]]]], } }
 Window['WP1']'title'="ОКНО ПРЕПОДАВАТЕЛЯ",}'menubar'='MB1',width=700,height=600,
 [[Label("Bu6epure\text{ def}ctBure:", 'font' = F01)],["ПОСЕЩАЕМОСТЬ СТУДЕНТОВ", RunWindow('WP3'),'font' = Font("Times",20))],
 ["УЧЕБНЫЙ ПЛАН", RunWindow('WP2'),'font' = Font("Times",20))],
 ["ЖУРНАЛ РЕЗУЛЬТАТОВ ТЕКУЩЕГО КОНТРОЛЯ", RunWindow('WPJRTK'),'font' =
 Font("Times",20))],
 ["ГИСТОГРАММЫ", RunWindow('WPHist'),'font' = Font("Times",20))],
 ["ЭКЗАМЕНАЦИОННАЯ ВЕДОМОСТЬ", RunWindow('WPS'),'font' = Font("Times",20))],
 [["3AYET", RunWindow('WPS'), 'font' = Font("Times", 20))],['9K3AMEH", RunWindow('WPEXZAM'); 'font' = Font('Times", 20))]]]};}}
 Window['WP2']'title'=УЧЕБНЫЙ ПЛАН",}'menubar'='MB1',width=700,height=600,
```
[[Label("Выбрать из списка номер группы",'font' = FO1) DropDownBox[HDDW21](NoGrup(),'font' = FO1)],} ["Введите количество лекЦий по плану",'font' = F01), TextField['TF1W2'](5)], } ["Введите количество практик по плану", 'font' = F01), TextField['TF2W2'](5)], } ["Выбрать из списка максимальный балл по контрольной работе",'font' = FO1), DropDownBox[TF3W2](["0","1","2","3","4","5","6","7","8","9","10","11","12","13",  $"14"$ , "15", "16", "18", "19", "20"], 'font' = F0), DropDownBox[TDDB3W2](["0","1","2","3","4","5","6","7","8","9","10","11","12",

"13","14" ,"15","16","18","19","20"],'font' = FO1)]

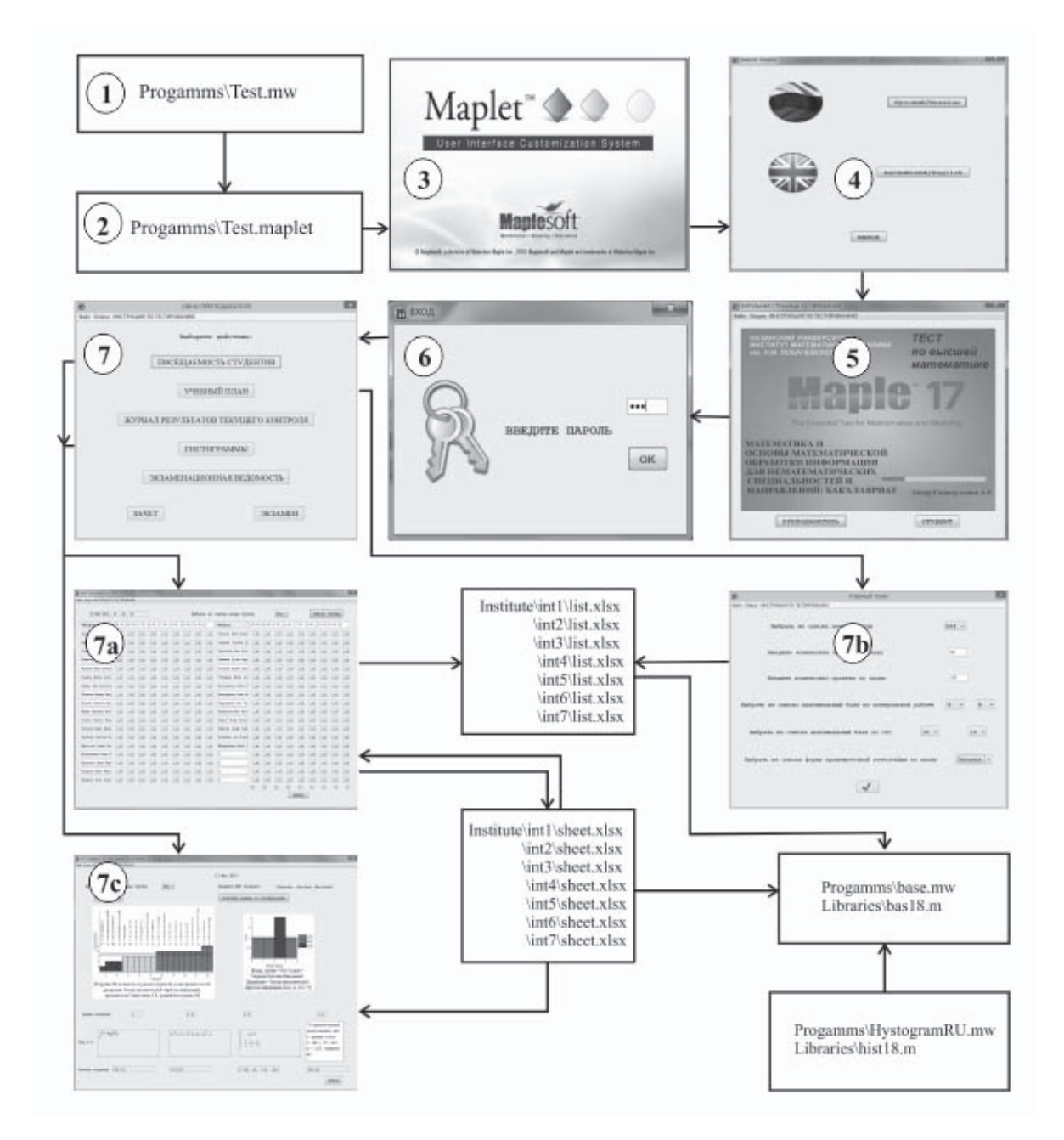

**Рис. 12.** Блок-схема программы аналитического тестирования: канал преподавателя. На рисунке 1 – генератор библиотеки программных процедур для создания Maplet-окон; 2 – управляющий Maplet-файл; 3 – запуск Maplet; 4 – окно выбора языка (русский / английский); 5 – главное меню; 6 – окно ввода пароля; 7 – окно переходов (посещаемость, учебный план, журнал текущего контроля знаний, гистограмма, экзаменационная ведомость, зачет, экзамен); 7a – открытие окна посещаемости практических занятий; 7b – открытие окна учебного плана; 7c – окно суммарных и индивидуальных результатов аналитического тестирования).

| Rein Grann /HCTP/CJ/N TOTECT/POBAH/HD                       |                                       |              |              |                          |              |              |                          |              |                     | OKHO FICCELLIARMOCTIN CTY/IEHTOB |                |           |                                |              |                     |   |           |        | ×                  |
|-------------------------------------------------------------|---------------------------------------|--------------|--------------|--------------------------|--------------|--------------|--------------------------|--------------|---------------------|----------------------------------|----------------|-----------|--------------------------------|--------------|---------------------|---|-----------|--------|--------------------|
| $\overline{2}$<br>12 мм 2016.<br>A1<br><b>United States</b> |                                       |              |              |                          |              |              |                          |              |                     | Выбрате на описка номер труппы   | 504 v          |           |                                |              | СПИСОК ГРУППЫ       |   |           |        |                    |
| "#ID/Aww"                                                   | 3.3. 30.00 1.0.2 (c.m. 1.m.<br>4.2.26 |              |              |                          |              |              |                          |              | 11                  | 42070ams                         |                |           | N.M. SE.M. L.S. S.M. F.M. V.S. |              |                     |   | 27.15. 11 | t,     |                    |
| Англона Систана За                                          | $\psi$                                | $\psi$       | $\mathbf{v}$ | $\sim$                   | $\sim$       |              | $\epsilon$               | ¥            | ¥                   | Posteres Legal Same              | $\vee$         | v         |                                | ¥            | N                   | ٧ | y.        | ×      | $\sim$             |
| Археонев Зарат Сер                                          |                                       |              |              |                          | v            |              | ×,                       | v.           | ×                   | Сервина Гузания Эр               |                |           |                                |              |                     |   | i,        |        | $\mathbf{v}$       |
| двидутели лени ви                                           | v                                     |              |              |                          |              |              | ×                        | v            | $\vee$              | Серегатика прес напи-            |                |           |                                |              |                     |   |           |        | $\mathbf{\hat{v}}$ |
| Апасолаз Азастария В                                        | v                                     | v            | ¥            | v                        | v            | v            | $\epsilon$               | $\psi$       | 3<br>$\psi$         | CHARACO TYCRAZ ALAD              | $\mathbf{v}$   | ×         | ×                              | v            | v                   | ٧ | v         | ¥      | $\mathbf{v}$       |
| SURVEY, PORK SERVER                                         |                                       |              |              |                          |              |              |                          | $\sqrt{ }$   | $\mathbf{v}$        | Daraman Hamen Op?                | $\overline{v}$ |           |                                |              |                     |   |           |        | $\psi$             |
| Barsess Jeffers Facts                                       | ×                                     |              |              |                          |              |              |                          | ų.           | ¥.                  | <b>MacHill Illings Just</b>      |                |           |                                |              |                     |   |           | ٠      | $\rightarrow$      |
| <b>Regists State Avenueve</b>                               | $\overline{a}$                        |              |              |                          |              |              |                          | v.           | $\boldsymbol{\psi}$ | челучатся знач                   |                |           |                                |              |                     |   |           |        | $\mathbf{v}$       |
| Lucens Innes Ins                                            | v                                     | v            | N.           | ×                        | $\mathbf{v}$ | $\ddot{ }$   | v                        | $\mathbf{v}$ | $\mathbf{u}$        | <b>PETERMANA AREA</b> III        | $\vee$         | v.        |                                | v            | v                   | ٠ | $\vee$    | ×.     | $\rightarrow$      |
| Brotons Assesses Eta                                        | ¥                                     | v            | ×            | $\omega$                 | $\omega$     | v            | ٠                        | ų,           | ×                   | <b>Burmano</b> Asia An-          | $\omega$       | v         |                                |              |                     | ٠ | y.        | ×      | $\;$ $\;$          |
| DEEDA DESSEES DAM                                           | ×                                     |              |              |                          |              |              |                          |              | ×                   | listetymx iam iam                |                |           |                                |              |                     |   |           |        | $\mathbf{v}$       |
| Konara) Kontaa deng                                         | v                                     |              |              |                          |              |              |                          |              | v                   | Salence Early damage             |                |           |                                |              |                     |   |           | ×,     | $\mathbf{v}$       |
| Reputers Manne Room                                         | ×                                     |              |              | v                        |              |              |                          |              |                     | Exherces Assdex Tabe             | $\mathbf{v}$   |           |                                |              |                     |   |           | ×      | $-9$               |
| Jerman Corners In                                           | $\overline{u}$                        |              |              |                          |              |              |                          |              |                     | Eyemment Arry Erpsh              |                |           |                                |              |                     |   |           | Ņ.     | $\rightarrow$      |
| <b>Reporters Contact Dan</b>                                |                                       |              |              |                          |              |              |                          |              |                     | <b>Bajajyvjyren Najan P</b>      |                |           |                                |              |                     |   |           |        | $\mathbf{v}$       |
| <b>Mykes and and a Metal M</b>                              | v                                     | $\mathbf{v}$ | V.           | <b>N</b>                 | $\sim$       | $\mathbf{v}$ | $\overline{\phantom{a}}$ | $\mathbf{v}$ | v                   | lt.                              | $\sim$         | $\ddot{}$ |                                | $\mathbf{v}$ | v                   | × | $\vee$    | ×.     | $\sim$             |
| Meynamous Sympa Roba                                        | v                                     | v            | Ņ.           | $\omega$                 | $\omega$     | u            | ×                        | Ņ.           | M                   | lt.                              | $\omega$       | ¥         |                                | Ń            | N                   | v | Ņ.        | N.     | $\,$ $\,$          |
| Bangona Rossa Byse:                                         | ×                                     |              | ų            |                          |              |              |                          |              |                     | t.                               | ٠              |           |                                |              |                     |   | v         | ķ.     | $\mathbf{v}$       |
| Honoran Jones Henry                                         | v                                     | v            | y            | $\overline{\phantom{a}}$ | ×            | v            | ×                        | v            | v                   | t.                               | Œ              |           |                                |              |                     | ٠ | v         | v<br>园 | $\mathbf{v}$       |
|                                                             |                                       |              |              |                          |              |              |                          |              |                     |                                  |                | m         |                                | u.           | п<br><b>BRITCAT</b> |   | ш         |        | $_{\rm H}$         |
|                                                             |                                       |              |              |                          |              |              |                          |              |                     |                                  |                |           |                                |              |                     |   |           |        |                    |

|                                  |                          | $10 - - -$                                                                                                    |        |                  | theet - Minnash Food                     |                                                                             |                        |                                         |                    | <b>CONTRACTOR</b>      |    |
|----------------------------------|--------------------------|----------------------------------------------------------------------------------------------------|--------|------------------|------------------------------------------|-----------------------------------------------------------------------------|------------------------|-----------------------------------------|--------------------|------------------------|----|
|                                  |                          | Boranca<br><b>Разветка становка</b><br><b>Turned</b><br><b>Opportunity</b>                                                                                           | Taxour |                  | Ram                                      | <b>PuppeSonver</b>                                                          | <b>EETFIndicate II</b> | 19ths Pro 5                             |                    | 0.00085                |    |
|                                  | <b>Magazine Property</b> | <b>U</b> Openmarippinn<br><b>El Jamies El Cassa dopen</b><br><b>G</b> Teachers<br>図 Crng 図 3arongea<br>Classes III to ten sugar<br>Рекомы трасматра книги<br>Rossey. |        | Monume6          | Masura6.no<br><b>SUSPICION</b><br>Magros | <b>School tool</b><br><b>El Vincessoren est</b><br>Ti tagenes oliacte * III | m<br>E<br>当<br>Dave    | Esspayers<br>prépare plusca gente quer- | <b>Fiegelite</b> e | 田<br>Macmoca<br>Magnos |    |
| $-1$<br>$\frac{F}{2\pi}$<br>GV28 |                          |                                                                                                    |        |                  |                                          |                                                                             |                        |                                         |                    |                        |    |
| B<br>A<br>A                      |                          |                                                                                                    |        | C                | D                                        | E                                                                           | F                      | G                                       | н                  |                        |    |
|                                  |                          | 118 Посешаемость                                                                                                    |        |                  |                                          |                                                                             |                        |                                         |                    |                        |    |
|                                  | 119 No                   | <b>DIVO</b>                                                                                                    |        |                  |                                          | 29.04.16 30.04.16 1.05.16 6.05.16 7.05.16 9.05.16 12.05.1                   |                        |                                         |                    |                        |    |
| 120                              |                          | 1 Андреева Светлана Николаевна                                                                                                    |        | 0.5 0            |                                          | 0.5 0                                                                       |                        | 0,5                                     |                    |                        |    |
| 121                              |                          | 2 Афанасьева Дарья Сергеевна                                                                                                    | lo     |                  | 0.5 0                                    |                                                                             | $0.5$ O                |                                         |                    |                        |    |
| 122                              |                          | 3 Ахиадуллина Элина Фаизовна                                                                                                    | lo     |                  | $0.5$ O                                  |                                                                             | 0.5 0                  |                                         |                    |                        |    |
| 123                              |                          | 4 Ахметова Анастасия Евгеньевна                                                                                                    | lo     |                  | 0,5 0                                    |                                                                             | $0.5$ O                |                                         |                    |                        |    |
| 124                              |                          | 5 Булатов Роман Олегович                                                                                                    | Ю      |                  | 0.5 O                                    |                                                                             | 0.50                   |                                         |                    |                        |    |
| 125                              |                          | 6 Валиева Лейсан Расиловна                                                                                                    |        | 0.5 <sub>1</sub> | 0,5                                      | 0.5                                                                         | 0.5 0                  |                                         |                    |                        |    |
| 126                              |                          | 7 Вафина Энже Фанисовна                                                                                                    | lo     |                  | 0.5 O                                    |                                                                             | 0.50                   |                                         |                    |                        |    |
| 127                              |                          | В Гилязова Диляра Ильдусовна                                                                                                    |        | 0.5 <sub>1</sub> | 0,5                                      | 0.5 0                                                                       |                        | 0.5                                     |                    |                        |    |
| 128                              |                          | 9 Егорова Анжелика Юрьевна                                                                                                    | ю      |                  | 0.50                                     |                                                                             | 0.50                   |                                         |                    |                        |    |
| 129                              |                          | 10 Июдина Вероника Валерьевна                                                                                                    | lo     |                  | 0.5 0                                    |                                                                             | $0.5$ O                |                                         |                    |                        |    |
| 130                              |                          | 11 Кавиева Наркиза Фердинандовна                                                                                                    |        | 0,5 0            |                                          | $0.5$ O                                                                     |                        | 0.5                                     |                    |                        |    |
| 131                              |                          | 12 Ковалева Мария Дмитриевна                                                                                                    | lo     |                  | 0.5 0                                    |                                                                             | 0.50                   |                                         |                    |                        |    |
| 132                              |                          | 13 Летунова Светлана Николаевна                                                                                                    | ю      |                  | $0,5$ 0                                  |                                                                             | $0.5$ O                |                                         |                    |                        |    |
| 133                              |                          | 14 Мергасова Ксения Олеговна                                                                                                    |        | $0,5$ 0          |                                          | 0.5 0                                                                       |                        | 0.5                                     |                    |                        |    |
| 134                              |                          | 15 Мубаракянова Алина Идрисовна                                                                                                    | 10     |                  | $0.5$ O                                  |                                                                             | $0.5$ O                |                                         |                    |                        |    |
| 135                              |                          | 16 Муртазина Зухра Рифатовна                                                                                                    |        | 0.5 O            |                                          | 0.5 0                                                                       |                        | 0.5                                     |                    |                        |    |
| 136                              |                          | 17 Hasannea Fasua Royarsaangua<br>K4 K K 1 / 2 / 3 4 / 5 / 6 / 7 / 8 / 9 / 52                                                                                        | lo     |                  | 050                                      | (4)                                                                         | 050                    |                                         |                    |                        |    |
|                                  | Fonces   FS              |                                                                                                    |        |                  |                                          |                                                                             |                        |                                         | $E = 1$            | iO.                    | G) |

**Рис. 13.** Окно посещаемости студентов **Рис. 14.** Фрагмент 4 листа окна Excel файла «sheet» с результатами посещаемости студентов группы 05-504 в течение семестра.

#### *10.2. Окно студента*

Ниже показан фрагмент программы осуществляющей создание окна аналитического тестирования «Линейная алгебра».

```
Window['WI7D1'](
'title'="ЛИНЕЙНАЯ АЛГЕБРА",'menubar'='MBD1',width=640,height=610,
\GammaMenuBar['MBD1'](
      Menu("Файл", MenuItem("Выход", Shutdown("Closed from menu"))),
      Menu("Опции"),
Menu("Справка", MenuItem("Открыть", RunWindow('WMI7D1')))
),
["Введите номер группы", TextField['TF1D1I7'](8),'font' = Font("Times",18),
'halign'= left,"Введите ФИО",TextField['TF2D1I7'](25)],
[Button['B1D1I7'](Получить задание",
Action(SetOption('B1D1I7'('enabled')='false'),
Evaluate('TB1D1I7'='Bank[int7TextZadD]()[1]'),
Evaluate('MV1D1I7'='MathML[Export]
(Tasks[int7taskD1](TF2D1I7,TF1D1I7))')))],
[TextBox['TBIDII7'](3..26,'font' = Font("Times", 14))],[BoxLayout([BoxRow(border=false,
halign= 'left', 'valign' = 'none',
'font' = Font("Times",30),MathMLViewer['MV1D1I7']
(foreground=blue,background = COLOR(RGB,0.94, 0.94, 0.94)))])],
["AB",TextField['TF3D1I7'](),
"BA",TextField['TF3D1I7A'](),TextField['TF4D1I7'](10),
Button("Завершить \nзадание 1",
Action(Evaluate('TF4D1I7'='Check[int7CheckTestD1](TF2D1I7,TF1D1I7)'),
Evaluate('function'='ButtonVisib[int7ButVisD1]('TF4D1I7')'))
```
Из выпадающего списка (см. рис. 16) выбирается номер группы и ФИО студента. Ответ студент записывает в текстовое поле. Формат записи ответа указан в меню ->опции «Справка» (см. рис. 7).

После завершения всех заданий открывается окно «Результат по Блоку D», в котором студенту предоставляется следующая информация: балл за каждый выполненный задание и гистограмма. На гистограмме (см. рис. 18) отображается: баллы за каждое выполненное задание (0-синий цвет,

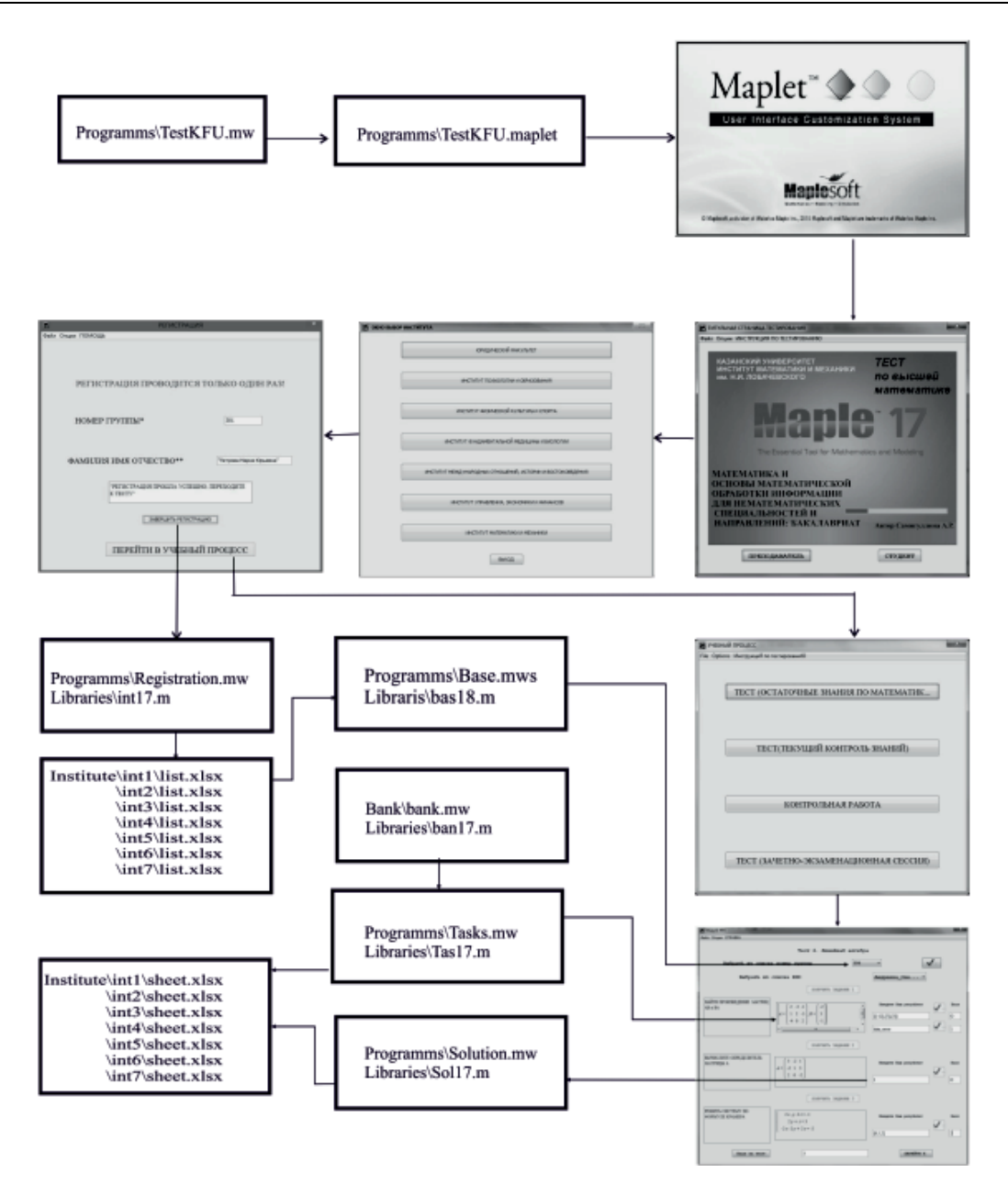

**Рис. 15.** После выбора блока студентом, осуществляется переход в окно аналитического тестирования.

1-зелёный, 2-красный), общий балл за тест и легенда тестирования (номер группы, название дисциплины, ФИО студента и общий балл за тест).

Описанные выше программы и методы информационных технологий были внедрены в процесс преподавания высшей математики в учебных группах 1-го и 2–го курсов Института физической культуры, спорта и восстановительной медицины и юридического факультета Казанского федерального университета (KFU). Отметим, что студенты указанных профилей имеют весьма низкую мотивацию к изучению высшей математики, которая им представляется предметом, не нужным для своей будущей работы. Для проведения эксперимента по внедрению информационных технологий на основе пакета Maple были выбраны пары экспериментальных и контрольных групп. На рисунках 19–22 представлены некоторые результаты итогового контроля знаний и тестирования студентов.

Анализ результатов, представленных на рисунке 19, позволяет сделать следующие выводы:

1. Успеваемость экспериментальной группе оказалась выше успеваемости контрольной группы на 5%;

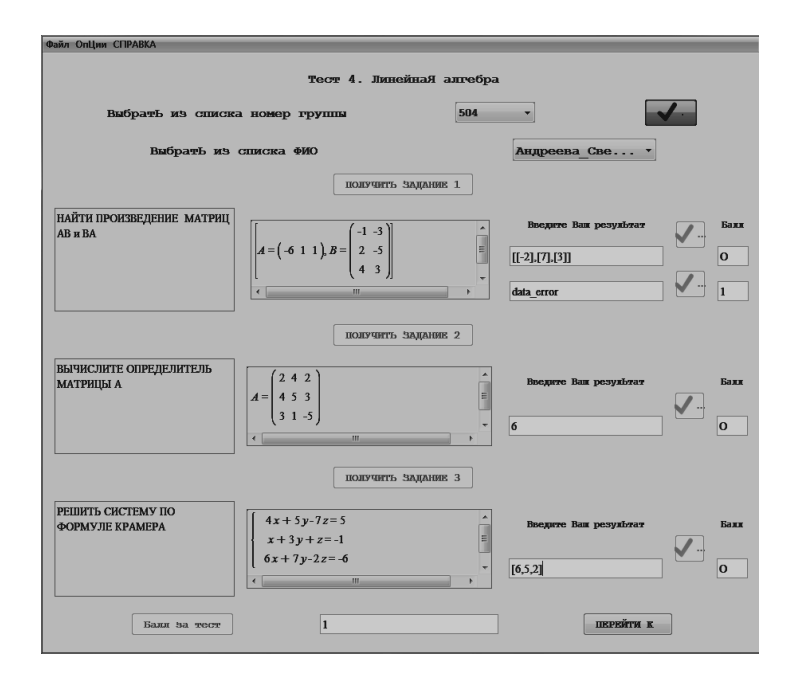

**Рис. 16.** Окно аналитического тестирования: Блок D - Линейная алгебра.

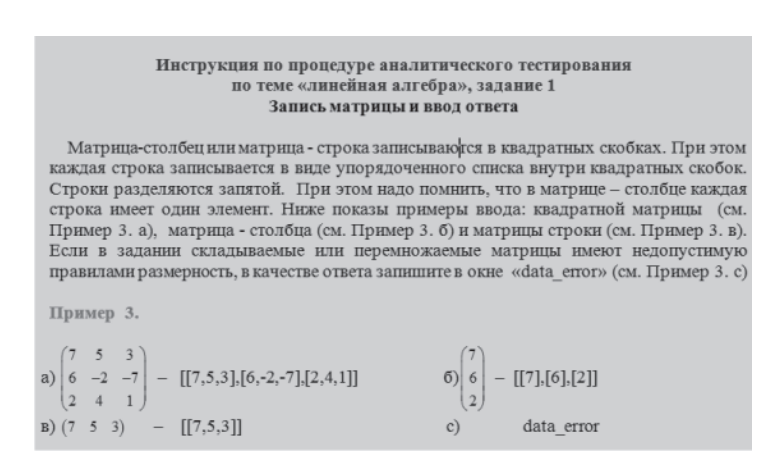

**Рис. 17.** Окно «Справка»

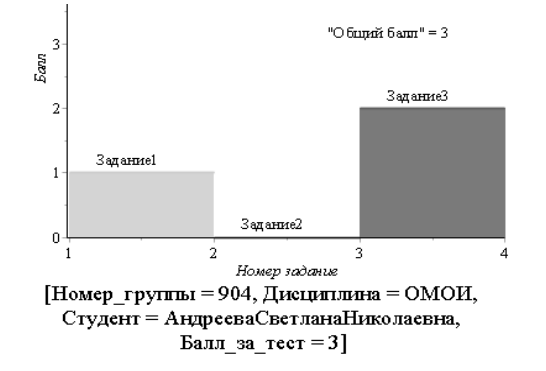

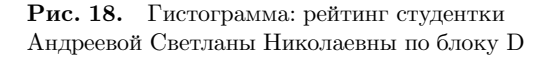

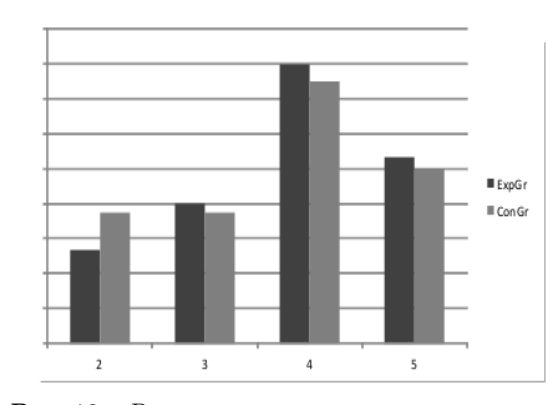

**Рис. 19.** Результаты экзаменационной сессии в экспериментальной и контрольной группах. По оси абсцисс показаны оценки по пятибалльной шкале, по оси ординат – доля студентов, их получивших (в процентах).

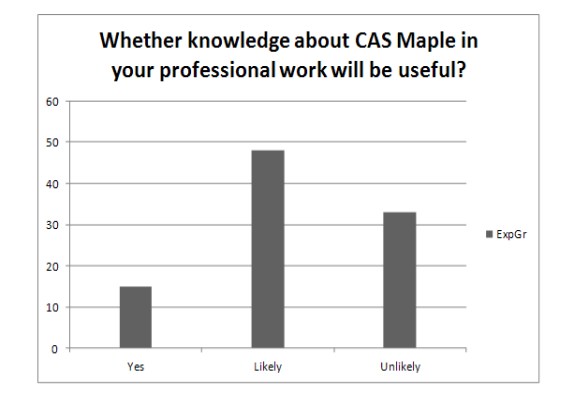

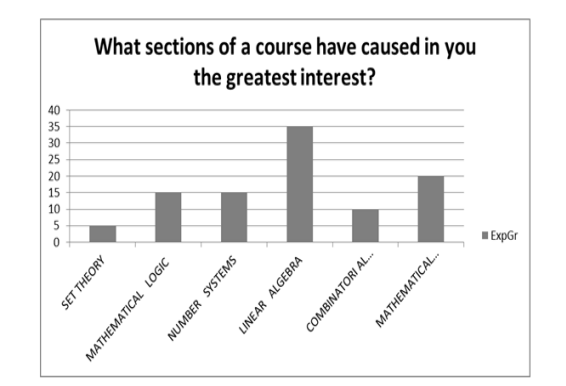

**Рис. 20.** Результаты анкетирования экспериментальной группы на предмет мотивации изучения CAS.

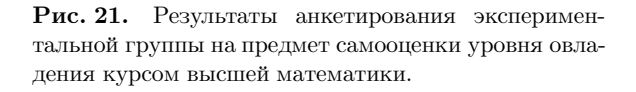

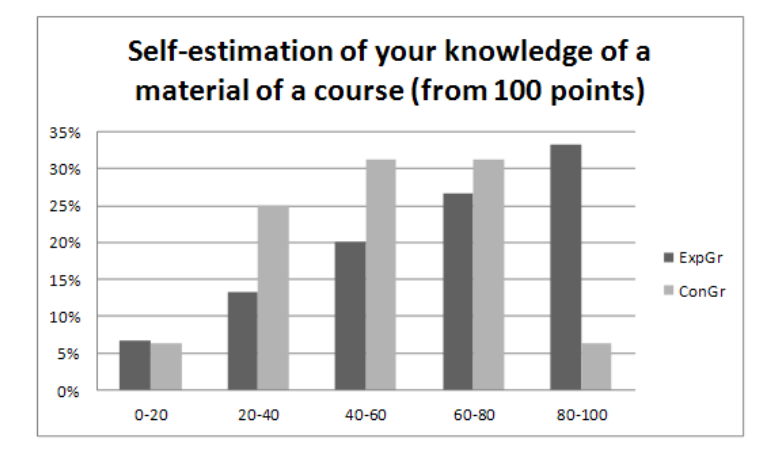

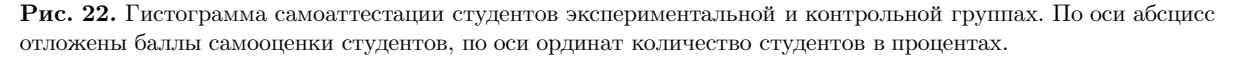

2. Качество знаний экспериментальной группы оказалась выше на 9 %.

На рисунках 20, 21 представлены результаты анкетирования о мотивации изучения CAS студентов экспериментальной группы по завершении курса высшей математики. На рисунке 21 представлены результаты анкетирования студентов экспериментальной группы самооценки уровня овладения курса высшей математики.

Как видно из вышеприведенных диаграмм, можно отметить устойчивую тенденцию к повышению мотивации изучения высшей математики в экспериментальной группе, а также и более высокую самооценку их знаний предмета.

#### **Заключение**

Таким образом, опыт внедрения информационных технологий на основе комбинированного применения методов математического и компьютерного моделирования в CAS Maple в систему математического образования в Казанском университете привел к положительным результатам, как в успеваемости студентов, так и к повышению интереса студентов нематематического профилей обучения к высшей математике. Кроме того, следует отметить, что студенты экспериментальной группы одновременно получили и дополнительные компетенции в области информационных технологий, что, несомненно, послужит их профессиональному росту в будущем.

#### **Благодарности**

Авторы благодарны ректорату Казанского университета и дирекции Института математики и механики им. Н.И. Лобачевского за материальную поддержку экспериментального проекта необходимым компьютерным и другим оборудованием, а также лицензионным программным обеспечением. Кроме того, Авторы благодарны Агафонову А.А. за помощь в разработке программы тестирования.

#### СПИСОК ЛИТЕРАТУРЫ

- 1. Адиятуллина Г.Р., Игнатьев Ю.Г. Взаимодействие маплетов с базами данных в форматах txt и xsl в аналитической системе тестирования // Вестник Татарского государственного гуманитарно-педагогического университета. 2011. Вып. 3 (25). С. 21–25.
- 2. Аладьев В.З., Бойко В.К., Ровба Е.А. Программирование в пакетах Maple и Mathematica: Сравнительный аспект. Гродно: Гродненского госуниверситета, 2011. 518 с.
- 3. Buteau C., Jarvis D., Lavicza Z. On the Integration of Computer Algebra Systems (CAS) by Canadian Mathematicians: Results of a National Survey // Canadian Journal of Science, Mathematics and Technology Education. 2014. Vol. 14. № 1. P. 35–57.
- 4. Бушкова В.А. Библиотека программных процедур создания управляемой оснащенной динамической визуализации геодезических линий в СКМ Maple // Вестник Татарского государственного гуманитарнопедагогического университета. 2011. Вып. 4 (26). С. 8–10.
- 5. Дьяконов В.П. Компьютерная математика // Соровский образовательный журнал. 2001. Вып. 1. С. 116– 121.
- 6. Дьяконов В.П. Maple 9.5/10 в математике, физике и образовании. М: Солон-Пресс, 2006. 720 с.
- 7. Голоскоков Д.П. Уравнения математической физики. Решение задач в системе Maple: Учебник для вузов. Спб: Питер, 2004. 539 с.
- 8. Игнатьев Ю.Г. Проблемы информационных технологий в математическом образовании: Учебное пособие. Казань: ТГППУ, 2005. 118 c.
- 9. Игнатьев Ю.Г. Пользовательские графические процедуры для создания анимационных моделей нелинейных физических процессов // Системы компьютерной математики и их приложения: материалы международной конференции. СмолГУ. Смоленск, 2009. Вып. 10. С. 43–44.
- 10. Игнатьев Ю.Г., Абдулла Х.Х. Комплекс программ для математического моделирования нелинейных электродинамических систем в системе компьютерной математики Maple // Вестник Российского университета дружбы народов. Математика. Информатика. Физика. 2010. Вып. 4. С. 65–76.
- 11. Игнатьев Ю.Г., Абдулла Х.Х. Математическое моделирование нелинейных обобщенно механических систем в системе компьютерной математики Maple // Известия высших учебных заведений. Поволжский регион. Физико-математические науки. 2010. Вып. 2 (14). С. 67–77.
- 12. Игнатьев Ю.Г., Самигуллина А.Р. Библиотека программных процедур для методического обеспечения курса высшей алгебры в системе компьютерной математики Maple // Вестник Татарского государственного гуманитарно-педагогического университета. 2011. Вып. 1 (23). С. 20–24.
- 13. Игнатьев Ю.Г., Самигуллина А.Р. Программное обеспечение теории кривых второго порядка в пакете компьютерной математики // Вестник Татарского государственного гуманитарно-педагогического университета. 2011. Вып. 4 (26). С. 24–29.
- 14. Игнатьев Ю.Г., Самигуллина А.Р. Программа точного вычисления фундаментальных решений системы линейных алгебраических уравнений произвольного порядка и представления их в стандартном, списочном виде в математическом пакете Maple // Свидетельство о государственной регистрации программ для ЭВМ РФ №2011614976. 2011. Бюл.: RU ОБПБТ. Вып. 3 (76). С. 547.
- 15. Игнатьев Ю.Г., Самигуллина А.Р., Агафонов А.А. Программный комплекс итоговой аттестации знаний, автоматизированного анализа и вывода результатов аттестации группы учащихся студентов по балльно - рейтинговой системе (БРС) на основе прикладного математического пакета Maple, его приложения Maplet и MicrosoftExel. Свидетельство о государственной регистрации программ для ЭВМ № 2014619361, 10 ноября 2014 г. Федеральная служба интеллектуальной собственности.
- 16. Игнатьев Ю.Г., Самигуллина А.Р. Программный комплекс программных процедур по высшей математике в прикладном математическом пакете Maple. Свидетельство о государственной регистрации программ для ЭВМ № 2013617288, 8 августа 2013 г. Федеральная служба интеллектуальной собственности.
- 17. Игнатьев Ю.Г., Самигуллина А.Р. Программа автоматизированного полного исследования общего уравнения второго порядка на плоскости с выводом результатов исследования в табличном и графическом форматах всех элементов кривых, описываемых общим уравнением, включая формулы их преобразования к каноническому виду, изображения директрис, асимптот, фокусов, исходной и преобразованной системы координат, в математическом пакете Maple. Свидетельство о государственной регистрации программ для ЭВМ № 2012611664, 14 февраля 2012 г. Федеральная служба интеллектуальной собственности.
- 18. Игнатьев Ю.Г. Математическое моделирование фундаментальных объектов и явлений в системе компьютерной математики Maple. Лекции для школы по математическому моделированию. Казань: Казанский университет, 2014. 298 с.
- 19. Игнатьев Ю.Г., А.Р. Самигуллина. Математическое моделирование в СКМ как основа развития математического образования // IV-й Международный семинар по математическому моделированию в системах компьютерной математики KAZKAS-2014. Международная школа по математическому моделированию в системах компьютерной математики KAZKAS-2014. Под общей редакцией Ю.Г. Игнатьева. К(П)ФУ. Казань, 2014. C. 95–110.
- 20. Самигуллина А.Р. Система аналитического тестирования математических знаний на основе Maple и его приложения Maplet //Международная научно-практическая конференция «ИТОН-2015». Международная школа-семинар по математическому моделированию в системах компьютерной математики - «KAZCAS-2015». Материалы конференции и труды школы-семинара. Под общей редакцией заслуженного деятеля науки РТ, доктора физ.-мат. наук, проф. Ю.Г. Игнатьева. К(П)ФУ. Казань, 2015. C. 54–56.
- 21. Капустина Т.В. Компьютерная система Mathematica 3.0 в вузовском образовании. М.: МПУ, 2000. 240 с.
- 22. Кирсанов М.Н. Maple и Maplet. Решения задач механики: Учебное пособие. СПб.: Лань, 2012. 512 с.
- 23. Корнилов В.С. Современные информационные и коммуникационные технологии в гуманитарных исследованиях математических моделей обратных задач для дифференциальных уравнений //Вестник Российского университета дружбы народов. Информатизация образования. 2007. Вып. 1. С. 64–68.
- 24. Матросов А.В. Maple 6. Решение задач высшей математики и механики. СПБ.: БХВ-Петербург, 2001. С. 528.
- 25. Самарский А. А., Михайлов А. П. Математическое моделирование: Идеи. Методы. Примеры. 2-е изд. М.: Физматлит, 2005. 320 с.

Поступила в редакцию 18.06.2016

Игнатьев Юрий Геннадьевич, д. ф.-м. н., профессор, кафедра высшей математики и математического моделирования, Институт математики и механики им. Н.И. Лобачевского, Казанский федеральный университет, 420008, Россия, г. Казань, ул. Кремлевская, 35. E-mail: ignatev\_yu@rambler.ru

Самигуллина Алсу Ринатовна, ассистент, кафедра высшей математики и математического моделирования, Институт математики и механики им. Н.И. Лобачевского, Казанский федеральный университет, 420008, Россия, г. Казань, ул. Кремлевская, 35.

E-mail: alsu\_sam@rambler.ru

*Yu. G. Ignat'ev, A. R. Samigullina*

#### **Teaching of Higer Mathematics on the basis of integration of methods of mathematical and computer modeling of mathematics in computer systems**

*Keywords*: Physics and mathematics education, system of computer mathematics, Maple, system of analytic testing, mathematic modeling.

PACS: 01.40.gf, 01.40.Ha, 01.50.H, 01.50.hv, 01.50.Kw, 02.10.Ud, 02.10.Yn, 02.40.Dr

A new paradigm of physical - mathematical education, is based on the integration of mathematical and computer modeling in applied mathematical package Maple is introduce. The developed analytical methods for computer testing of mathematical knowledge through the application Maplet, as well as the results of the implementation of this system in the Kazan Federal University.

#### REFERENCES

1. Adiyatullina, G.R., Ignat'ev, Yu. G. The Interaction of Maplet with date Base in formats txt and xsl in the Analytic Systems of Testing, *Vestnik TGGPU*, 2011, no. 3 (25), pp. 21–25.

2. Aladjev V.Z., Bojko V.K., Rovba E.A. *Programmirovanie v paketah Maple i Mathematica: Sravnitelnyiy aspekt* (Programming in the packages Maple and Mathematica: Comparative aspect), Grodno: Grodno State University, 2011, 518 p.

3. Buteau C., Jarvis D., Lavicza Z. On the Integration of Computer Algebra Systems (CAS) by Canadian Mathematicians: Results of a National Survey, *Canadian Journal of Science, Mathematics and Technology Education*, 2014, vol. 14, no. 1, pp. 35–57.

4. Bushkova V.A. Library of program procedures of creation of the operated clothing dynamic visualization of geodesic lines in CAS Maple, *Vestnik TGGPU*, 2011, no. 26, pp. 8–10.

5. Dyakonov V.P. Computer Mathematics, *Soros Educational Journal*, 2001, no. 1, pp. 116–121.

6. Dyakonov V.P. *Maple 9.5/10 v matematike, fizike i obrazovanii* (Maple 9.5/10 in Mathematics, Physics and Education), Moscow: Solon-press, 2006, 720 p.

7. Goloskokov D.P. *Uravneniya matematicheskoy fiziki. Reshenie zadach v sisteme Maple: Uchebnik dlya vuzov* (The Equations of Mathematical Physics: Solving problems in the Maple System), St. Peterburg: Piter, 2004, 539 p.

8. Ignat'ev Yu.G. *Problemyi informatsionnyih tehnologiy v matematicheskom obrazovanii: Uchebnoe posobie* (Problems of IT in Mathematical Education), Kazan:TSHPU Publ, 2005, 118 p.

9. Ignat'ev Yu.G. The user graphic procedures for creation of animated models of nonlinear physical processes, *Computer algebra systems and their applications: Proceedings of the International Conference*, SmolGU, Smolensk, 2009, no. 10, pp. 43–44.

10. Ignat'ev Yu. G., Abdulla K. H. Mathematical Modeling of Nonlinear Generic Mechanics System in Computer Mathematics Maple, *Vestnik PFUR. Mat., Inf. and Phys.*, 2010, no. 4 (3), pp. 99–111.

11. Ignat'ev Yu. G., Abdulla K. H. Mathematica; Modeling of Nonlinear Electrodynamics Systems in Computer Mathematics Maple, *Vestnik TGHPU. Phys. and Mat. Sci.*, 2010, no. 2 (20), pp. 22–27.

12. Ignat'ev Yu. G., Samigullina A.R. The Library of Program Procedures for Methodical Support of Higher Algebra Course in the Computer algebra system Maple, *Vestnik TGHPU. Phys. and Mat. Sci.*, 2011, no. 1 (23), pp. 21–24.

13. Ignat'ev Yu. G., Samigullina A.R. The Software Support of the Theory of Curves of Second Order in Computer Mathematics, *Vestnik TGHPU. Phys. and Mat. Sci.*, 2011, no. 4 (26), pp. 24–29.

14. Ignat'ev Yu. G., Samigullina A.R. The Program of Exactl Calculation of Fundamental Solutions of Systems of Algebraic Linear Equations and Representation of Them in Standard List Form in Mathematical Package Maple, *Bull. OBPBT*, 2011, no. 3 (76), p. 547.

15. Ignat'ev Yu. G., Samigullina A.R., Agathonov A.A. Program complex final certification of the knowledge, automated analysis and output groups of students assessment results students in the score - rating system (BRS) on the basis of the Maple application, its annexes and Maplet MicrosoftExel. Certificate of state registration of the computer programs. No. 2014619361, 10 November 2014. Federal Intellectual Property Service.

16. Ignat'ev Yu. G., Samigullina A.R. The software package software in higher mathematics procedures applied the Maple. Certificate of state registration of the computer programs. No. 2013617288, 8 August 2013. Federal Intellectual Property Service.

17. Ignat'ev Yu. G., Samigullina A.R. The program of automated general equation of second order a full investigation on the plane with the conclusion study results in tabular and graphical formats of all elements of the curves described by the general equation, including the formula of transformation to the canonical form, image headmistress, asymptotes, foci, the original and transformed coordinate system, in the Maple. Certificate of state registration of the computer programs. No. 2012611664, 14 February 2012. Federal Intellectual Property Service.

18. Ignatyev Yu. G. *Matematicheskoe modelirovanie fundamentalnyih ob'ektov i yavleniy v sisteme kompyuternoy matematiki Maple. Lektsii dlya shkolyi po matematicheskomu modelirovaniyu* (Mathematical modeling of fundamental objects and phenomena in system of computer mathematics Maple. Lectures for school on mathematical modeling), Kazan: Kazan University, 2014, 298 p.

19. Ignat'ev Yu. G., Samigullina A.R. Mathematical modeling in SCM as a basis for the development of mathematical education, *IV-th International Seminar on Mathematical Modeling in KAZKAS-2014 computer mathematics systems. International School on mathematical modeling in computer mathematics systems KAZKAS-2014. Edited by Yu. G. Ignat'ev*, Kazan university, Kazan, 2014, pp. 95–110.

20. Samigullina A.R. Analytical testing system based on mathematical knowledge and its Maple Maplet applications, *International scientific-practical conference "ITES-2015". International workshop on mathematical modeling in computer mathematics systems - "KAZCAS-2015": Materials of the conference and the works of schoolworkshop. Edited by RT Honoured scientist, the Doctor of Physics and Mathematics. Sciences, prof. Yu. G. Ignat'ev*, Kazan university, Kazan, 2015, pp. 54–56.

21. Kapustina T.V. *Kompyuternaya sistema Mathematica 3.0 v vuzovskom obrazovanii* (Computer System Mathematica 3.0 for Users), Moscow: MGPU, 2000, 240 p.

22. Kirsanov M.N. *Maple i Maplet. Resheniya zadach mehaniki: Uchebnoe posobie* (Maple and Maplet. Solving Mechanics Problems), S.Peterburg: Lan, 2012, 512 p.

23. Kornilov V.S. Modern information and communication technologies in humanitarian studies of mathematical models of inverse problems for differential equations, *Vestnik PFUR. Inf. of Educ.*, 2007, no. 1, pp. 64–98.

24. Matrosov A.V. *Maple 6. Reshenie zadach vyisshey matematiki i mehaniki* (Maple 6. Solving Problems of Higher Mathematics and Mechanics), S. Peterburg: BHV-Peterburg, 2001, 528 p.

25. Samarsky A.A., Tikhonov A.P. *Matematicheskoe modelirovanie: Idei. Metodyi. Primeryi* (Mathematical Modelling: Ideas. Methods. Samples), Moskow: Fizmatlit, 2005, 320 p.

#### Received 18.06.2016

Ignat'ev Yurii Gennadievich, Doctor of Physics and Mathematics, Professor, Lobachevsky Institut of Mathematics and Mechanics, Kazan Phederal University, ul. Kremlyovskaya, 35, Kazan, 420008, Russia. E-mail: ignatev\_yu@rambler.ru

Samigullina Alsu Rinatovna, assistant lecturer, Lobachevsky Institut of Mathematics and Mechanics, Kazan Phederal University, ul. Kremlyovskaya, 35, Kazan, 420008, Russia. E-mail: alsu\_sam@rambler.ru